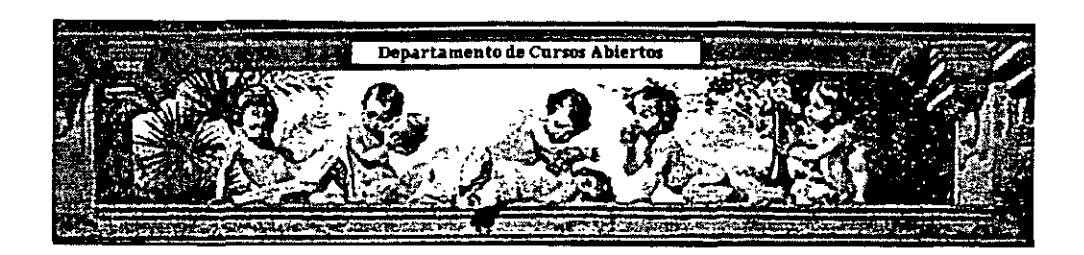

# **CURSO**

# CA041 ANALISIS DE INVERSIONES CON , FINES DE VALUACIÓN.

TEMA:

# EVALUACIÓN DE PROYECTOS MÉTODOS ANALÍTICOS PARA LA TOMA DE DECISIONES

EXPOSITOR: M. en I. JOSÉ MARTÍN ESTRADA GARCÍA

# PALACIO DE MINERÍA: JUNIO 2004

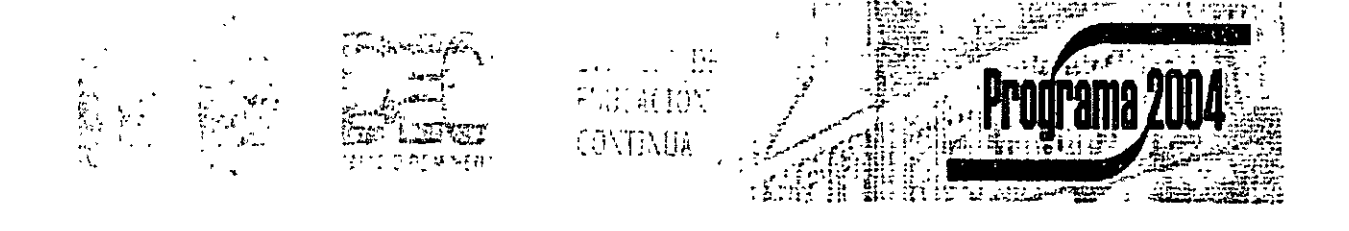

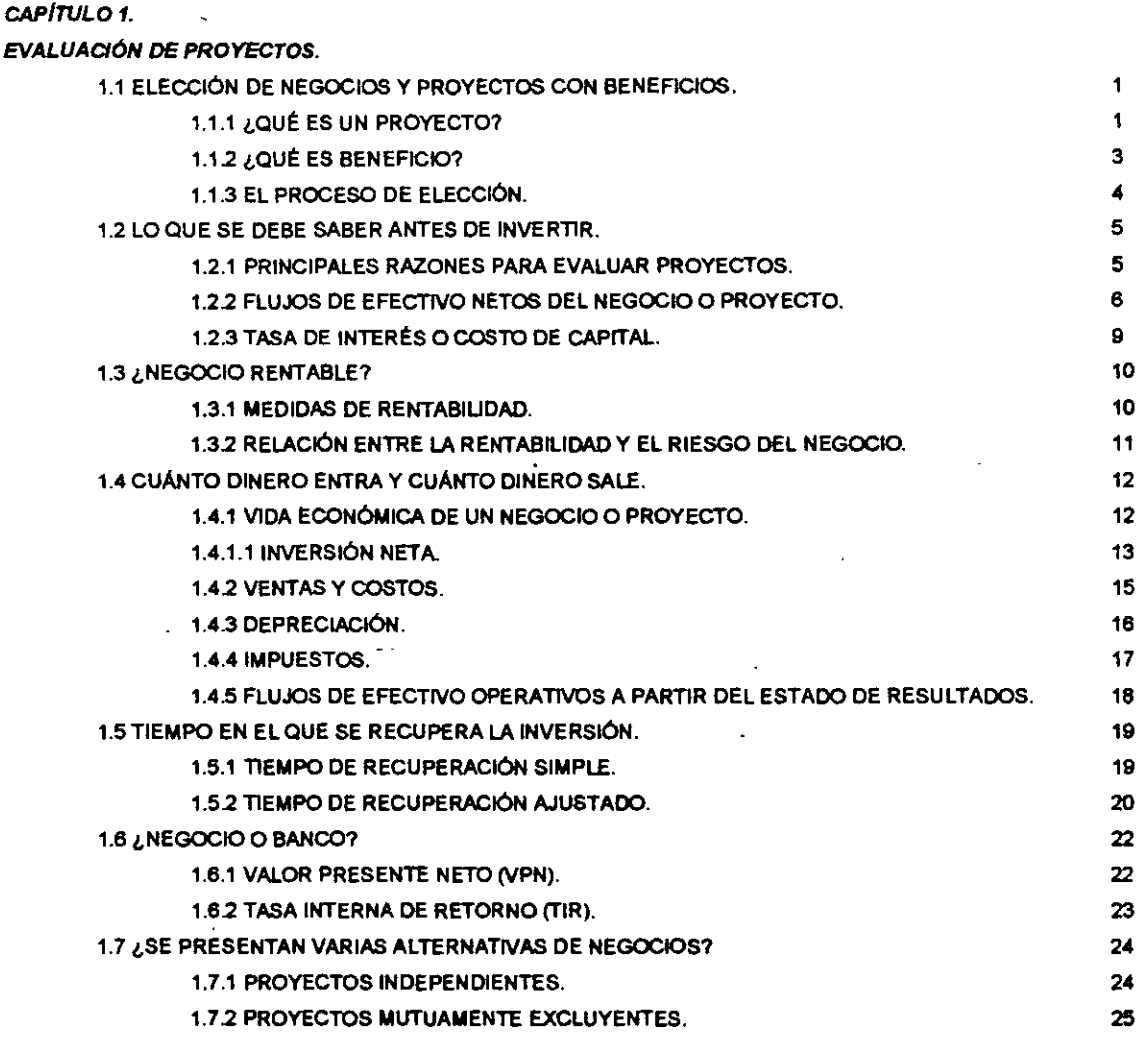

#### cAPITUL02.

 $\boldsymbol{\tau}$ 

 $\overline{\phantom{a}}$ 

 $\boldsymbol{\cdot}$ 

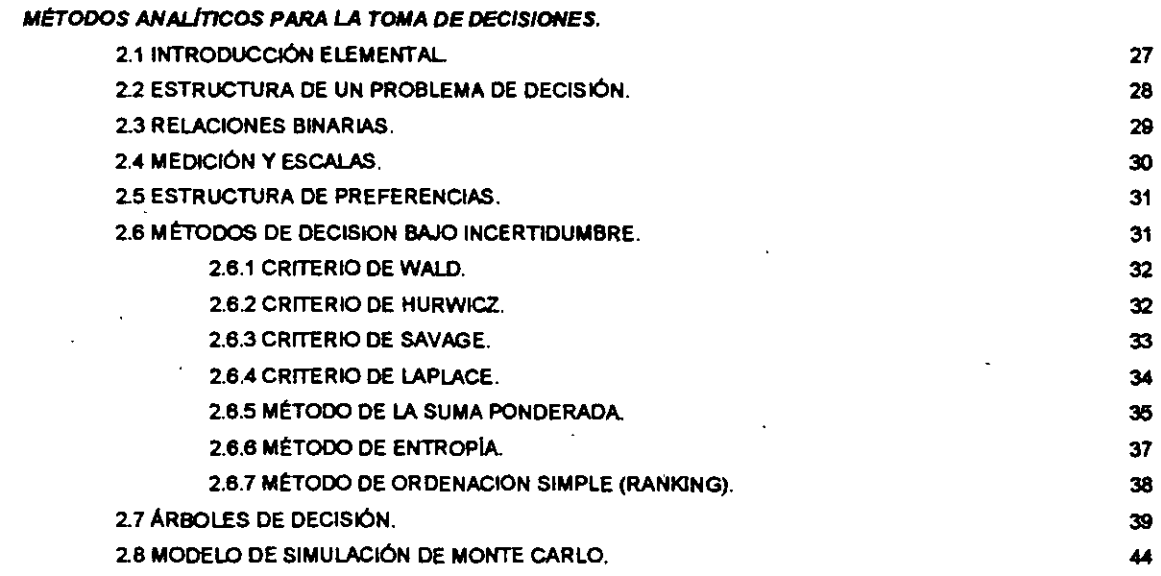

.,

# **CAPÍTULO 1.**  EVALUACIÓN DE PROYECTOS.

# 1.1 ELECCIÓN DE NEGOCIOS Y PROYECTOS CON BENEFICIOS.

Las dos principales decisiones a las que se enfrenta un empresario o inversionista, desde un punto de vista financiero, son la decisión de inversión y la decisión de financiamiento. La decisión de inversión se refiere a seleccionar, de entre un conjunto de altemativas, la cantidad de recursos que deben comprometerse en activos, asl como a determinar la composición o tipo de activos que deben adquirirse con dichos recursos.

El presente módulo tiene como objetivo exponer los aspectos cualitativos de la evaluación financiera con el propósito de complementar las herramientas anallticas presentadas en los módulos anteriores. Al término del presente módulo se tendrá la posibilidad de hacer evaluaciones de proyectos y se definirán·los aspectos principales para disminuir las constantes quiebras..

La decisión de inversión no es independiente de la decisión de financiamiento, sin embargo, es conveniente separarlas con objeto de comprender más fácilmente las características y elementos especificas asociados a cade una de estas decisiones para la elección de negocios y proyectos rentables. ·

La decisión de inversión es una de las més ·complejas. y retadoras que deben realizar los empresarios. Su complejidad radica, fundamentalmente, en el hecho de que. no existen dos decisiones de inversión idénticas. Cada decisión de inversión confleva elementos específicos que caracterizan y separan del resto de decisiones similares que un empresario debe enfrentar.

# 1.1.1 ¿QUÉ ES UN PROYECTO?

Los empresarios s8 caraCterizan, fundamentalmente, por su constante búsqueda de oportunidades productivas. Por oportunidades productivas se entiende la utilización de los recursos económicos de que dispone un negocio con objeto de producir un bien o prestar un servicio.

La principal caracterfstica de los recursos económicos es que son recursos escasos, es decir, son recursos cuya disponibilidad es limitada.

Recursos económicos son, entre otros el capital, la mano de obra, la tierra, la maquinaria, el tiempo y los conocimientos. Estos recursos, cuando se utilizan para la producción de un bien o la prestación de un servicio, se convierten en factores o medios de producción.

N acto de comprometer recursos económicos para desarrollar oportunidades productivas, es decir, para realizar la producción de un bien o la prestación de un servicio, se le denomina inversión y al proceso de asignar dichos recursos entre las diferentes alternativas de uso de los mismos, se le denomina torna de decisiones de inversión.

Debido a que un negocio dispone únicamente de una cantidad limitada de recursos para desarrollar oportunidades productivas, es muy importante, para el empresario o dueño de un negocio, el contar con la metodologla que le permita optimizar el uso de\_ sus recursos.

Un proyecto es un plan de acción pera la utilización productiva de los recursos económicos de que dispone un negocio. Los proyectos son unidades mlnimas susceptibles de análisis financiero. Si bien el propósito de las técnicas de evaluación de negocios y proyectos no es el de ayudar al empresario a identificar oportunidades productivas, si pretenden proporcionarle una metodologla para optimizar el uso de los recursos económicos de que dispone un negocio, a través de utilizar criterios especificas para madir el resultado eConómico con el desarrollo de un determinado proyecto.

Al ser un plan o programa de acción, un proyecto, debe Indicar los medios necesarios para su realización, desde un punto de vista técnico, administrativo y legal. Por esta razón, antes de que un proyecto o negocio pueda ser analizado desde un punto de vista financiare, es necesario que el empresario desarrolle cuidadosamente, entre otros, los siguientes tipos de estudio o análisis:

' 1) Análisis técnico. 2) Análisis de mercados.

3) Análisis económico. 4) Análisis legal.

,. ·.· ò,

노.

La realización de estos análisis o estudios permitan al empresario contar con los elementos mlnimos indispensables de información para poder evaluar proyectos o negocios, desde el punto de vista financiero.

Generalmente, un negocio se conforma con un portafolio o conjunto de proyectos de inversión. De esta forma se puede afirmar que un negocio consiste de un número indeterminado de proyectos de inversión.

Como un negocio puede consistir únicamente de un solo proyecto de inversión, a lo largo del módulo se utilizará el término negocio como sinónimo de proyecto. Sin embargo, es importante recordar que un negocio normalmente consiste de más de un proyecto de inversión.

Los proyectos de inversión susceptibles de ser implementados por un empresario o dueño de un negocio pueden clasificarse de múltiples maneras. En función de la naturaleza de los proyectos, se pueden distinguir, entre otros, los siguientes tipos:

1.- Proyectos de reemplazo de activos fijos.

2.- Proyectos de expansión del neaocio:

Capacidad adicional en lineas de producto existentes. Creación de lineas de nuevos productos.

3.- Otros:

Campanas de mercadotecnia.

Compra de equipo anticontaminante.

Adiciones al capital de trabajo.

En función de la relación que se establece entre los diferentes proyectos de inversión susceptibles de ser implementados por un empresario, se pueden distinguir los siguientes tipos de proyectos:

- 1.- Proyectos mutuamente excluyentes: Únicamente es posible seleccionar el "mejor" proyecto.
- 2.- Proyectos indeoendientes: Es posible seleccionar varios proyectos.
- 3.- Proyectos interdeoendientes:

Proyectos complementarios: Seleccionar uno implica seleccionar otros. Proyectos competitivos: Sólo es posible seleccionar uno.

# 1.1.2 ¿QUÉ ES BENEFICIO?

Los empresarios realizan una búsqueda constante de oportunidades de inversión porque persiguen un objetivo. Desde un punto de vista financiero, el único objetivo relevante para el empresario, es la realización de un beneficio.

Desde un punto de vista financiero entendemos por beneficio el grado de satisfacción que un inversionista o empresario logra al utilizar productivamente sus recursos económicos. Sin.embargo, estas satisfacciones son muy diflciles de medir. No es posible decir que un empresario obtiene más satisfacción que otro al realizar una determinada inversión, puesto que el grado de satisfacción que ambos. obtienen, es un concepto subjetivo. Aún si se diseflara una escala de satisfacción, y se pudiera afirmar que un inversionista logra, con la realización de un proyecto, un grado de satisfacción, por ejemplo, de 10 y otro inversionista logra al realizar la misma inverslón,.un grado de satisfacción de 8, esta afirmación serta extraordinariamente subjetiva.

Este problema subjetivo se resuelve si se supone que el grado o nivel de satisfacción que la realización de un proyecto le genera al empresario, está en función de la riqueza que el proyecto produce. Desde un punto de vista, mayor riqueza significaría mayor satisfacción, es decir, el empresario obtiene un beneficio de la realización de un proyecto, únicamente si dicho proyecto incremente la riqueza del empresario. En función de estos argumentos, se puede concluir que, desde un punto de vista financiero, el objetivo del empresario es el de maximizar su riqueza.

Sin embargo, no se ha resuelto del todo el problema subjetivo, puesto que se necesita definir une medida de riqueza. Asl por ejemplo, es posible medir riqueza por el volumen de ventas que un negocio o proyecto puede generar. Otra forma en que es posible medir riqueza es a través de la utilidad neta, que aparece en la linea final del estado de resultados de un negocio. Sin embargo, desde un punto de vista financiero se entiende por riqueza la cantidad de dmero de que dispone el inversionista o empresario. Esta cantidad de dinero estará determinada por la diferencia entre las entradas de dinero y las salidas de dinero que a lo largo de la vida de operación de un negocio o proyecto se generen.

Por lo tanto, el objetivo del empresario es maximizar los flujos de efectivo que genera un proyecto o negocio, pues de esta forma maximizará su riqueza o cantidad de dinero disponible.

 $\sim$ 

El empresario o inversionista no está interesado en los flujos de efectivo que ha generado en el pasado un proyecto o negocio, sino en los flujos de efectivo que un negocio o proyecto puede generar a Muro, puesto que éstos serán los que quedarán disponibles para su consumo o reinversión. De esta manera, se puede afirmar que el objetivo del empresario es maximizar los flujos de efectivo futuros que un negocio o proyecto generarán.

# 1.1.3 EL PROCESO DE ELECCIÓN.

En función de lo expresado en las secciones anteriores, se sebe que un proyecto es la unidad minima de análisis desde un punto de vista financiero. Asimismo, se sabe que el empresario o inversionista tiene un objetivo especifico al comprometer recursos para la utilización productiva en planes concretos de acción denominados proyectos, dicho objetivo es la obtención de un beneficio. Se sabe también que los beneficios que genera un proyecto se miden en función del valor presente de los flujos de efectivo futuros que un negocio o proyecto generan.

Sin embargo es necesario contar con un modelo de toma de decisiones de inversión que permita estandarizar criterios de selección de proyectos de inversión. Es decir, es necesario contar con un existencia procedimiento estándar que permite seleccionar aquellos proyectos que maximicen el valor presente de los flujos de efectivo futuros que un negocio o proyecto genera.

El principal criterio que se utiliza para seleccionar negocios o proyectos de inversión es el criterio  $\approx$ denominado rendimiento o rentabilidad<sup>1</sup>. En su forma más simple, se le denomina rentabilidad o  $\therefore$ rendimiento de un proyecto al cambio porcentual entre la cantidad de dinero disponible para el empresario al término de la operación de un proyecto y la cantidad de dinero disponible al inicio del proyecto.

> RENTABILIDAD DE UN PROYECTO =  $100 (X_1 - X_0)$ Xo

Donde:

Xo= cantidad de dinero disponible para el empresario al inicio del proyecto.  $x_1$  = cantidad de dinero disponible para el empresario al final del proyecto.

4

<sup>&#</sup>x27; Nacional Financiera. 1992. Finanzas. Evaluación de Proyectos. Módulo 3. México.

المعدد

# 1.2 LO QUE SE DEBE SABER ANTES DE INVERTIR. 1.2.1 PRINCIPALES RAZONES PARA EVALUAR PROYECTOS.

Desde una perspectiva financiera, la necesidad de analizar y evaluar proyectos de inversión, se origina fundamentalmente debido a:

- La escasez de recursos económicos.
- La búsqueda de maximización de la riqueza, o maximización del rendimiento.
- La incertidumbre o riesgo asociado con la implementación de un proyecto.

Cualquier negocio tiene recursos limitados para poder deserrollar e implementar todas las oportunidades productivas disponibles. Esto obliga a los empresarios e inversionistas a destinar recursos sólo a aquellos proyectos que ofrecen el mayor beneficio, es decir, el mayor rendimiento. Adicionalmente, el empresario o inversionista tiene que asegurarse, no únicamente que sus recursos disponibles son asignados a aquellos proyectos que ofrecen él mayor rendimiento, sino también, que son asignados a aquellos proyectos que ofrecen el mayor rendimiento por arriba del . que ofrece el mercado financiero. En caso contrario, el empresario obtendrla un mayor beneficio al invertir sus recursos en el sistema financiero.

Finalmente, a pesar de que un inversionista identifique y asigne sus recursos únicamenta a aquellos proyectos que le ofrecen el mayor rendimiento posible por aniba del que le ofrece el mercado financiero, el hecho de que el rendimiento que le ofrece un proyecto· as un rendimiento estimado, es decir, que se espera que ocurra a futuro, introduce el elemento incertidumbre o· riesgo. Por riesgo entendemos la posibilidad de que el rendimiento esperado por la implementación de un proyecto no se materialice, es decir, no se realice o, en caso de que se realice, sea inferior al rendimiento originalmente estimado.

Debido a estos factores, el empresario o inversionista requiere de utilizar técnicas y herramienta que le permitan medir el riesgo y medir el rendimiento que un proyecto de Inversión le ofrece.

Si el conjunto de negocios o proyectos susceptibles de implementarse por un empresario, son valuados siguiendo a las mismas técnicas y criterios de valuación, entonces dicho empresario estará en posibilidades de comparar el riesgo y el rendimiento asociados a cada negocio o proyecto y seleccionará, únicamente, aquellos negocios o proyectos que le permitan lograr su objetivo financiero, es decir, maximizar su riqueza con el minino riesgo.

Por maximizar riqueza, entendemos maximizar el valor presente de los flujos de efectivo futuros estimados que un negocio o proyecto generará. Esto es equivalente a afirmar que los inversionistas y empreserios seleccionan aquellos proyectos o negocios que les ofrece el mayor  $r$ endimiento al menor riesgo.  $\begin{array}{ccc} \hline \end{array}$ 

Los criterios generalmente aceptados en que se basan los métodos de análisis y evaluación de proyectos son los siguientes:

:"';

 $\mathbb{R}^n$ 

·~-t' ' ' '

1.- La riqueza que se mide en términos de dinero, es decir, en flujos de efectivo.

 $\ddot{\phantom{0}}$ 

2.- El dinero tiene un valor en el tiempo que se mide en términos de tasas de\_ interés.

3.- La medida del riesgo debe incorporarse en los flujos de efectivo o incorporarse en el valor del dinero en el tiempo.

### 1.2.2 FLUJOS DE EFECTIVO NETOS DEL NEGOCIO O PROYECTO.

Los flujos de efectivo netos del negocio o proyecto estén integrados por dos componentes:

1) La inversión neta.

2) Los flujos de efectivo operativos netos.

• La inversión neta está formada por las entradas y salidas de dinero que un negocio o proyecto genera, debido a:

1.- La adquisición de activos fijos.

2.- Los cambios o variaciones en el capital del trabajo.

3.- Los valores residuales o de rescate que se obtienen por la liquidación de los activos fijos y el capital de trabajo al término del negocio o proyecto.

Un componente importante que debe ser considerado como parte de la inversión neta es su valor de rescate, es decir, al término de la Vida económica del proyecto o negocio es razonable esperar que la cantidad de dinero invertida en activos fijos y en capital de trabajo quede nuevamente disponible al empresario.

El Valor de Rescate de la Inversión Neta es el flujo de efectivo que se produce al final de la vida económica del negocio o proyecto, debido a la venta de los activos fijos y a la recuperación del capital de trabajo<sup>2</sup>.

Los flujos de efectivo operativos netos son las entradas de dinero menos las salidas de dinero que un negocio o proyecto genera, por sus operaciones, después de inpuestos, durante el tiempo que dura su operación.

• Es también importante hacer estimaciones· de los estados financieros (proforma) del negocio a evaluar. aún cuando un negocio o proyecto debe ser evaluado con base en sus flujos de efectivo netos y no con base en sus utilidades netas. Son los flujos de efectivo los que incrementan el valor de un negocio o proyecto y el negocio con las mejores utilidades netas no necesariamente es el que genera el mayor flujo de efectivo neto.

Como Flujo de Efectivo es la cantidad de dinero que queda disponible al empresario o dueflo de un negocio después de considerar todas sus entradas de dinero y todas sus salidas de dinero, en un periodo determinado, al empresario le interesa determinar los Flujos de Efectivo que su negocio

V

produce para cada periodo o ciclo completo de operación, es decir, para ceda dla, semana, mes v/o año de vida económica.

El concepto de Flujo de Efectivo puede ser expresado también en forma aritmética, de la siguiente forma:

#### FLWO DE EFECTIVO = ENTRADAS DE DINERO- SALIDAS DE DINERO.

En virtud de que las operaciones de un negocio conforman un ciclo continuo que, normalmente, inicia con la compra (salida de dinero) de materias primas y/o productos para la venta y termina con la venta (entrada de dinero) del producto y/o servicio, el flujo de efectivo también puede visualizarse corno un ciclo continuo de entradas y safidas de dinero.

Dentro de este ciclo podemos identificar, en función de la procedencia de las entradas de dinero y el destino de las salidas de dinero, dos clases de flujos de efectivo: los Flujos de Efectivo del Negocio y los Flujos de Efectivo Financieros.

Como su nombre lo indica, los flujos del negocio son aquellos que se originan por las actividades continuas y cotidianas del negocio o proyecto. Los flujos financieros son aquellos relacionados con los diferentes métodos para obtener racursos y financiar las operaciones continuas del negocio o proyecto.

Los componentes principales de Ingreso (entradas de dinero) y Egreso (salidas de dinero) que componen estos dos tipos de Flujos de Efectivo, se muestran gráficamente a continuación:.

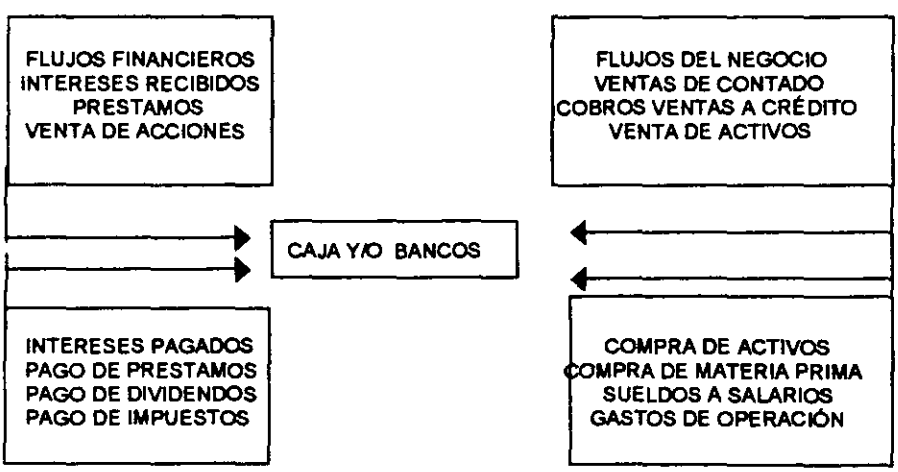

**E N T RADA S.** 

**SALIDAS.** 

El empresario está interesado en determinar los flujos de efectivo del negocio después de impuestos, debido a que el pago de impuestos es una salida de dinero que disminuye su riqueza

<sup>&</sup>lt;sup>2</sup> Nacional Financiera 1992. Finanzas Evaluación de Proyectos. Módulo 3. México.

, .. ~~  $\mathcal{L}_{\mathbf{r}}$ 

Î,

 $\mathcal{F}^{(1)}$ 

disponible. A los flujos de efectivo del negocio después de impuestos, les denominaremos flujos de efectivo del negocio netos.

Para facilitar la comprensión de los diferentes elementos que integran los flujos de efectivo del negocio netos, se dividirán en dos grandes grupos. Al prmero lo denominaremos inversión neta, al segundo flujos de efectivo operativos. Por lo tanto, los flujos de efectivo del negocio netos para cada periodo de la vida económica de un negocio o proyecto serán calculados de acuerdo con la siguiente fórmula:

#### FLUJOS DE EFECTIVOS DEL NEGOCIO NETOS = FLUJOS DE EFECTIVO OPERATIVOS- INVERSION NETA.

Los diferentes elementos que integran los flujos de efectivo del negocio netos se muestran en la siguiente tabla:

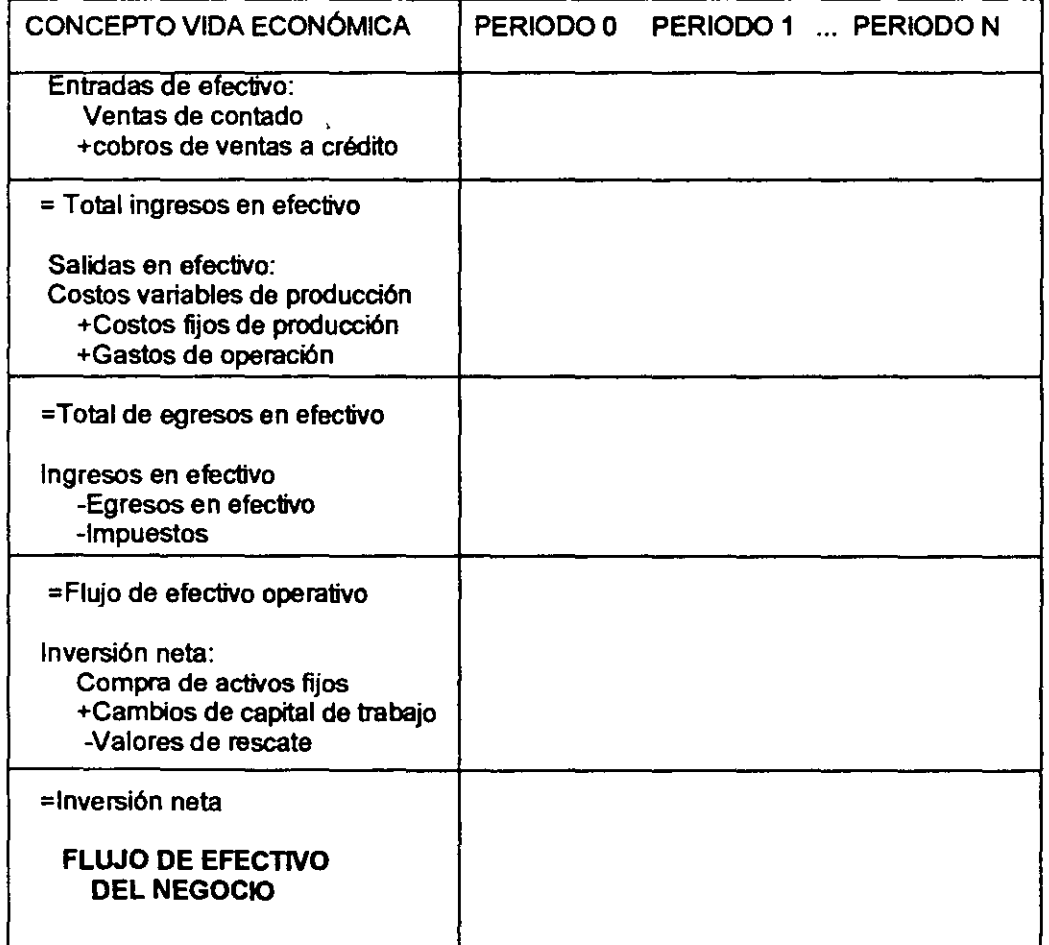

Existen dos tipos de costos que deben ser correctamente analizados, ya que pueden llegar a afectar los flujos de efectivos netos de un negocio o proyecto, estos son:

1.- Costos de ooortunidad.

Es importante tener presente que los costos de oportunidad son relevantes en la decisión de si se debe invertir en un negocio o proyecto, ya que afectan el flujo de efectivo neto del negocio.

En la evaluación financiera de un negocio o proyecto, un costo no es únicamente el dinero que sale para pagar algún producto o servicio, sino también es el dinero que se deja de recibir como consecuencia de la decisión de aceptar el negocio o proyecto que se evalúa.

Al flujo de efectivo que se deja de recibir como consecuencia de la aceptación del negocio o proyecto se le conoce como costo de oportunidad.

#### 2.- Costos ·hundidos·.

Es también importante tener presente que los costos "hundidos" son irrelevantes en la decisión de invertir en un negocio o proyecto pues aunque estos rapresentan un flujo de efectivo, dicho flujo de efectivo ya ocurrió, es del pasado, y por lo tanto, ya no puede ser modificado o alterado por la decisión de aceptar o rechazar un negocio o proyecto.

La evaluación de un nuevo negocio o proyecto debe ver hacia adelante, es decir, proyectar el futuro. Por lo tanto los costos hundidos no pueden ser recuperados y, por lo tanto, deben ser ignorados en la evaluación de un negocio o proyecto.

## 1.2.3 TASA DE INTERÉS O COSTO DE CAPITAL.

El Costo de capital es la tasa de interés que se utiliza para •descontar". los flujos de efectivo netos del negocio para encontrar su valor presente neto; también es la tasa de interés contra la que se compara la tasa interna de retorno para ver si el negocio o proyecto es atractivo $^3\!\!$ .

Si el empresario recibe un préstamo para financiar un negocio o. proyecto, dicho empresario va a tener inicialmenle una entrada de dinero producto del préstamo y, posteriormente, va a tener salidas de dinero originadas por el pago de los intereses y del monto que iniclalmenta le prestaron.

Aunque estas entradas y salidas de dinero son flujos de efectivo financieros que se originan sólo sr el negocio o proyecto es aprobado, no deben incluirse como parte de los flujos de efectivo netos en la evaluación del negocio o proyecto.

La razón por la cual no se deben incluir los flujos de efectivo financieros como parte de los flujos de efectivo netos del negocio, es que la tasa de interés con la cual se van a "descontar" dichos flujos de efectivo, ya incluye el costo del financiamiento.

Por lo tanto, si los flujos de efectivo financieros se incluyen como parte de los flujos de efectivo del negocio o proyecto, se estaría contabilizando "doble" el efecto financiero, ocasionando una evaluación errónea del negocio.

La necesidad de analizar y eveluar proyectos de Inversión, se origina fundamentalmenta por la escasez de recursos económicos, por la búsqueda de maximización de la riqueze o maximización del rendimiento, y por la incertidumbre o nesgo asociado con la implementación de un proyecto.

Los flujos de efectivo financieros no deben incluirse en los flujos de efectivo del negocio; estos flujos de efectivo financieros ya están incluidos en la tasa de descuento (costo de capital) a utilizar en la evaluación del negocio.

*·n* " , ..

 $\mathcal{L}_2$ 

 $\frac{1}{2}$  $\frac{1}{3}$ 

# 1.3 ¿NEGOCIO RENTABLE?

# 1.3.1 MEDIDAS DE RENTABILIDAD.

Como se menciono en la sección anterior (Qué es importante saber para decidir si se debe invertir en un negocio), la evaluación de un negocio o proyecto debe necesariamente ester basada en los flujos de efectivo netos derivados del negocio o proyecto; utilizar cualquier otro componente, tal como ventas netas o utilidades netas, es insuficiente.

Son estos flujos de efectivo netos los que proporcionarán la madida correcta de los beneficios netos de un negocio o proyecto.

Los métodos de medición de rentabilidad proporcionan una fonna o procedimiento para relacionar los flujos de efectivo. La fonna o procedimiento de relacionar los flujos de efectivo debe considerar el valor del dinero en el tiempo. Si un método o procedimiento no incorpora el concepto de valor del dinero en el tiempo, dicho método no debe ser utilizado como criterio de decisión.

Los tres métodos més importantes de medición de rentabilidad son':

1 El periodo de recuperación ajustado de la inversión.

- 11 El valor presente neto.
- 111 La tasa interna de retomo.

A continuación se muestre una tabla sobre los criterios de rentabilidad:

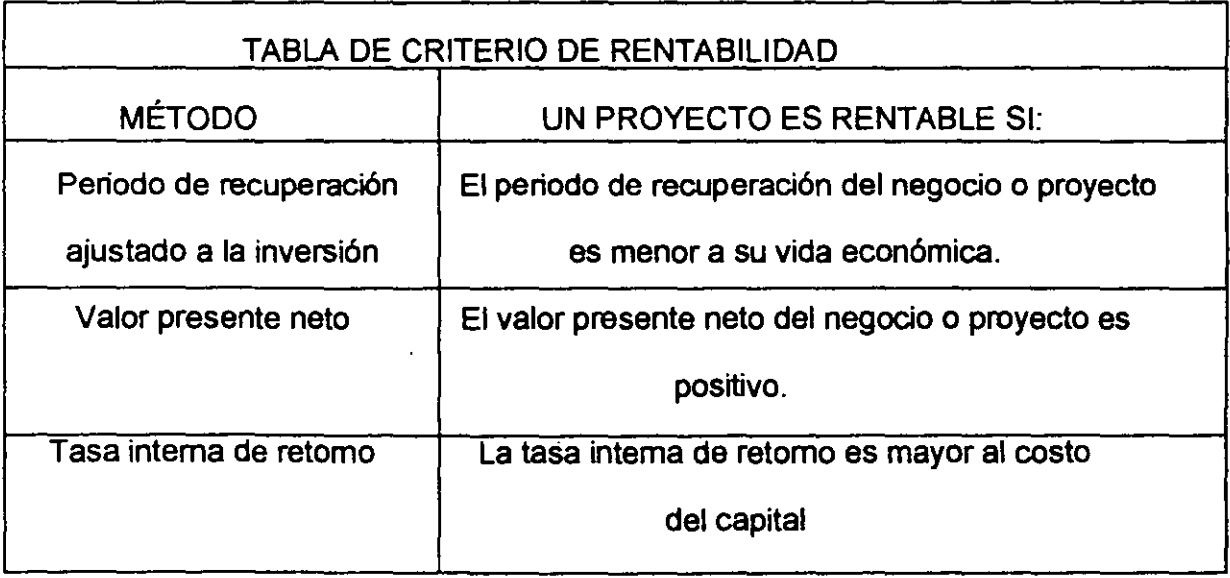

3 Nacional Finsnciera 1992. Finanzas. Evaluación de Proyectos. Módulo 3. México.

<sup>4</sup> Nacional Financiera 1992. Finanzas. Evaluación de proyectos. Módulo 3. México.

Cuando el periodo de recuperación del negocio o proyecto es menor a su vida económica, su valor presente neto es positivo y/o, su tasa interna de retomo es mayor al costo del capital, se dice que el negocio o proyecto es rentable. De no ser asl se entenderla que el negocio o proyecto perdió su capacidad de generar flujos de efectivo positivos antes de recuperar el capital invertido, que el valor presente de las salidas de dinero es mayor que el valor presente de las entradas de dinero, (se debe mas de lo que se gana), y/o, que el costo del capital es mayor a la tasa de interés que se le dará a las personas que tienen invertido su dinero.

A pesar de que los tres métodos utilizan el valor del dinero en el tiempo, no siempre proporcionan estos métodos la misma decisión de aceptación o rechazo. Cuando ocurre esta discrepancia, el método más confiable es el del valor presente neto.

# 1.3.2 RELACIÓN ENTRE LA RENTABILIDAD Y EL RIESGO DEL NEGOCIO.

Existe una relación inseparable entre el rendimiento (beneficio) de cualquier negocio o proyecto y el correspondiente riesgo de dicho negocio o proyecto.

Si en un negocio se quiere ganar més, también se tiene que arriesgar más.

En el caso de un negocio o proyecto, a mayor variación en la rentabilidad (rendimiento esperado) de un negocio o proyecto, mayor es el riesgo de éste.

Existen varias maneras de incorporar expllcitarnente el factor riesgo en la evaluación de un negocio.

El propósito de este módulo no es detallar cómo se lleva a cabo dicha Incorporación explicita del riesgo, ya que es un concepto matemáticamente complejo y que rebasa los propósitos del módulo. (Cuando un negocio o proyecto tiene un riesgo diferente al de los otros negocios o proyectos, lo que se hace es una de dos cosas: se ajusta la tasa de interés (costo de capital) o se ajustan los flujos de efectivo del negocio o proyecto. Si el riesgo es mayor, lo que se hace es incrementar el valor de la tasa de interés (costo de capital) o alternativamente, disminuir el monto de los flujos de efectivo. La magnitud del ajuste se puede determinar matemáticamente, pero su cálculo es complejo).

Lo que si se enfatiza es la importancia que tiene el incorporar, aunque sea de manera impllcita el elemento de riesgo a la evaluación de un negocio, especialmente cuando el riesgo de dicho negocio es diferente al riesgo de otros que se evalúan y cuyas rentabilidades se desean comparar.

La recomendación práctica es: si los negocios o proyectos tienen un riesgo similar se selecciona él o los negocios o proyectos que den la rentabilidad más alta.

# 1.4 CUÁNTO DINERO ENTRA Y CUÁNTO DINERO SALE. 1.4. 1 VIDA ECONÓMICA DE UN NEGOCIO O PROYECTO.

La Vida económica de un negocio o proyecto es el periodo de tiempo que se considera relevante para fines de evaluación del proyecto o negocio.

Normalmente se medirá el periodo que dura un negocio o proyecto, es decir, su vida económica, en años. Sin embargo, dependiendo del tipo de proyecto o negocio que se evalúa, es posible utilizar como unidad de medida de la vida económica cualquier otra unidad de tiempo, tal como: días, semanas y/o meses.

La vida económica de un negocio o proyecto inicia cuando se comprometen recursos para "arrancar" las operaciones del mismo, es decir, normalmente inicia cuando se realiza la inversión requerida para empezar las operaciones del negocio. Al periodo en que inicia el negocio o proyecto se le denomina periodo O.

La vida económica de un negocio o proyecto tennina cuando éste pierde su capacidad de generar flujos de efectivo positivos. Cuando esto ocurre, normalmente el dueño o empresario vende su ... negocio o cierra sus operaciones.

Se puede considerar la vida económica de un negocio o proyecto, como un agregado de las vidas económicas de los bienes o activos que se requieren para implementar y operar el negocio o proyecto.

La vida económica de un activo puede tenninar cuando el mercado para el producto o servicio generado con ese activo ha desaparecido, es decir, cuando el producto o servicio ya no puede ser comercializado. La vida económica de un bien o activo también puede tenninar cuando éste es vendido o cuando el bien o activo es utilizado en otro negocio o proyecto distinto a aquel para el que fue adquirido. Por supuesto, la vida económica de un bien o activo puede terminar también cuando finaliza su vida flsica u operativa, si el empresario conserva el activo hasta que esto ocurre. La Vida Operativa o Flsica y la Vida Tecnológica de un bien o activo, no son necesariamente iguales a su vida económica. Un bien o activo puede seguir siendo utilizado desde un punto de vista flsico o tacnológico, sin embargo el periodo relevante de utilización u operación, desde un punto de vista de evaluación de proyectos, es el relativo a la vida económica.

El periodo a lo largo del cual un bien o activo se deprecia, tampoco es necesariamente igual a su vida económica. La Vida o Periodo de Depreciación de un bien o activo, está basado en principios contables y/o fiscales que no necesariamente guardan relación con la vida económica del bien.

El empresario efectúa el Análisis y Evaluación de Proyectos para tomar mejores decisiones de inversión. Esto impfica que las decisiones de inversión deben tomarse antes de desarrollar el negocio o proyecto y no cuando ya se han comprometido recursos para su implementación y desarrollo. Por esta razón, as muy importante taner siempre presente que se deben detenninar los flujos de efectivo pennanentementa.

12

 $\mathcal{L}$ 

 $\lambda$ 

·•

### 1.4.1.1 INVERSIÓN NETA.

La inversión neta es la cantidad de dinero que se requiere para la adquisición de los activos y bienes necesarios para iniciar y mantener en operación un negocio o proyecto $^5\!$ .

Todo negocio o proyecto requiere de comprometer recursos para su implementación y desarrollo. La inversión neta está compuesta de tres tipos principales de flujos de efectivo:

A) Las entradas y salidas de dinero asociadas con la adquisición de los activos fijos necesarios para el negocio o proyecto.

B) Los recursos que se comprometen para mantener la operación del negocio y que se denominan capital de trabajo.

C) Las entradas y salidas de dinero que se reciben por concepto de la venta o disposición de los activos fijos y el capital de trabajo cuando éstos llegan al término de su vida económica, a las cuales se denominan valores de rescate.

A continuación se menciona como determinar correctamente los flujos de efectivo que se derivan de cade uno de estos tres componentes de la inversión neta.

#### A) ADQUISICIÓN DE ACTIVOS FIJOS.

El Activo Fijo de un negocio o proyecto está conformado por todos aquellos bienes y derechos, propiedad del empresario o el negocio, que se compran con objeto de usarlos para realizar las actividades operativas del negocio o proyecto.

La adquisición de activos fijos se realiza a lo largo de la vida económica del proyecto, sin embargo, normalmente, es necesario realizar un desembolso de efectivo (salida de dinero) para comprar los activos fijos mininos requeridos para que el negocio o proyecto inicie sus operaciones. La primera salida de dinero inicial ocurre en el Periodo O de la vida económica del negocio o proyecto.

#### B) CAPITAL DE TRABAJO.

Hasta el momento, se han considerado únicamente las entradas y salidas de dinero resultantes de la adquisición y puesta en operación de activos fijos corno parte integrante de los flujos de efectivo del negocio que hemos denominado inversión neta. Sin embargo, para que un nuevo negocio o proyecto inicie o mantenga sus operaciones, también suele ser necesario realizar otro tipo de desembolsos o salidas de dinero. Asl, por ejemplo, antes de poder iniciar sus actividades productivas y de comercialización, normalmente un negocio requiere de un Inventario inicial de materia prina y un inventario inicial de producto terminado. Asimismo, un negocio puede requerir, para iniciar sus operaciones, de otorgar crédito a sus clientes y/o el mantener una cantidad de dinero disponible en efectivo o en inversiones a corto plazo para enfrentar gastos inmediatos de operación. Todos estos conceptos requieren el comprometer recursos para mantener la operación del negocio o proyecto, por lo que son considerados como salidas de dinero.

13

 $\frac{1}{2}$ .  $\frac{1}{2}$ .

 $\frac{1}{2}$ 

 $\frac{1}{2}$ A.  $\mathcal{E}^{\bullet}$ 

Además, no necesariamente la adquisición de bienes indispensables para iniciar o mantener la operación del negocio debe realizarse de contado. Por ejemplo, la adquisición de productos para constituir un inventario inicial de materia prima puede realizarse a crédito. Las compras a crédito originan el reconocimiento de la deuda contralda en los libros contables del negocio corno una cuenta por pagar. Lo mismo ocurre con otro tipo de desembolsos que pueden ser pospuestos, por cortos periodos, tales como salarios por pagar y/o créditos a corto plazo. Desde un punto de vista financiero, estos conceptos representan entradas de dinero para el negocio, puesto que, al posponer la salida de dinero, el empresario cuenta con recursos adicionales para emplearlos productivamente.

Generalizando se puede decir que para iniciar y mantener sus operaciones, un negocio o proyecto requiere comprometer recursos adicionales a la adquisición y puesta en operación de activos fijos. Estos recursos adicionales corresponden a las modificaciones (incrementos y disminuciones) de las cuentas registradas contablemente como activos circulantes y pasivos circulantes del Balance General o Estado de Posición Financiera.

Un concepto útil para determinar la invetsión neta que se requiere en activos circulantes y pasivos circulantes es el concepto de capital de trabajo. El capital de trabajo recordemos que es el capital que se dispone para las actividades ordinarias o normales del negocio. Este capital está compuesto por los activos y pasivos circulantes.

En forma aritmética, podemos definir al capital de trabajo, como sigue:

#### CAPITAL DE TRABAJO CIRCULANTE=

#### TOTAL DE ACTIVOS CIRCULANTES- TOTAL DE PASIVOS.

Utilizando este concepto, podemos identificar rápidamente la inversión neta requerida para iniciar o mantener operando un negocio; puesto que, un aumento en el capital de trabajo de un periodo de vida económica a otro (cambio en el capital de trabajo) nos indicará que los activos circulantes se incrementaron en mayor medida que los pasivos circulantes y por tanto, ocurrió una salida de dinero del negocio. Asinismo, si el capital de trabajo disminuye de un periodo de vida económica a otro, esto significará que los pasivos circulantes se incrementaron en mayor medida que los activos circulantes, por lo cual, existe una entrada de dinero al negocio.

Un factor importante que debemos tener en cuenta, es que no todos los cambios en capital de trabajo deban considerarse para propósito de evaluación de proyectos. Deban excluirse aquellos cambios. que se derivan de activos y pasivos circulantes no operativos, tales como: inversiones a corto plazo, intereses por pagar, préstamos por pagar, etc... Esto se debe a que los cambios que ocurren en los saldos de estas cuentas son movimientos que afectan el fiujo de efectivo financiero, por lo cual no forman parte de los flujos de efectivo que se derivan de las operaciones normales del negocio y, no son relevantes para la evaluación de un proyecto o negocio. Por esta razón, puede decirse que el monto de los cambios en capital de trabajo asociados con la inversión neta y por lo

<sup>&#</sup>x27;Nacional Financiera. 1992. Finanzas. Evaluación de Provectos. Módulo 3. México.

tanto con los flujos de efectivo del negocio, deben calcularse sobra la base de un capital de trabajo ajustado, es decir, una cifra de capital de trabajo que únicamente tome en cuente cambios en el mismo originados por las operaciones normales del negocio o proyecto y no por aquellos relacionados con el financiamiento de las operaciones, o sea, los relacionados con los flujos de efectivo financieros.

#### C) VALORES DE RESCATE.

Para determinar tanto el valor de rescate de los activos fijos como el valor de rescate del capital de trabajo, debemos considerar su valor de mercado estimado y no su valor en libros. El Valor en Ubros de un activo fijo se determina, de acuerdo con la teorla contable, restando al valor original de adquisición del activo, la depreciación acumulada calculada a lo largo de la vida de utilización del activo. A lo largo de esta sección, no se consideran los efectos fiscales que la venta o liquidación de activos normalmente tienen; este efecto es incorporado en la siguiente sección. Por valor de mercado de un bien o activo entendemos el precio al que se puede vender ese bien o activo.

Para determinar el valor de rescate del capital de trabajo, si no se cuente con una estimación sobre su valor de liquidación (valor de mercado), se considera que su valor de rescate es igual al flujo de efectivo que se comprometió en capital de trabajo, es decir, es igual a la suma de los cambios que se presentaron en capital de trabajo a lo largo de toda la vida económica del proyecto.

### 1.4.2 VENTAS Y COSTOS.

Las entradas de dinero o efectivo se componen, fundamentalmente, por los ingresos generados por la venta de los productos y/o servicios comercializados por el negocio.

Las salidas de dinero o efectivo se componen, fundamentalmente, por los pagos reafizados para cubrir los costos variables y los costos fijos necesarios para operar el negocio. Costos Variables son aquellos costos que cambian (incrementan o disminuyen) en función del volumen de operaciones (medido, por ejemplo, en unidades producidas o en horas de operación). Costos Fijos son aquellos costos que, durante un intervalo determinado de volumen de operaciones, no cambian (incrementan o disminuyen).

FLUJOS DE EFECTIVO OPERATIVOS • VENTAS NETAS- COSTOS DE OPERACIÓN. VENTAS NETAS~ VENTAS BRUTAS- REBAJAS, DESCUENTOS Y DEVOLUCIONES. VENTAS BRUTAS= VENTAS DE CONTADO+ COBRANZA ESTIMADA DE VENTAS A CRÉDITO.

COSTOS DE OPERACIÓN= COSTOS VARIABLES+ COSTOS FIJOS.

Finalmente, es muy importante tener en cuenta que existen dos requisitos para incorporar a los flujos de efectivo operativos, las ventas y los costos de operación. El primer requisito es que las

"

entradas y salidas de dinero por estos conceptos se realicen, es decir, que los ingresos y desembolsos de dinero efectivamente ocurran. El segundo es que se reconozcan corno parte de los flujos de efectivo operativos en el periodo de operación o vida económica en que efectivamente se reaücen.

### 1.4.3 DEPRECIACIÓN.

Desde la perspectiva contable y fiscal, se considera que, dado que los ectivos fijos que se adquieren serán utilizados a lo largo de varios periodos de operación o vida contable, el costo o valor de adquisición de estos bienes debe distribuirse a lo largo de su vida contable o fiscal. {Por vida contable entendemos el periodo de tiempo que el contador estima lltil o utilizable el bien o activo fijo con objeto de calcular su depreciación. Por vida fiscal entendemos el periodo de tiempo que las autoridades fiscales consideran útil o utilizable el bien o activo fijo con objeto de calcular su depreciación). A la distribución del costo o valor de adquisición en los periodos de operación contable o fiscal del mismo, se le denomina depreciación.

Existen varios métodos para distribuir el valor de adquisición de los activos fijos a lo largo de la vida contable de un negocio o proyecto; Depreciación Anual Parcial, en Linea Recta, de Saldo Decreciente, Anual Total y Parcial con un Punto de Intersección. Sin embargo, el método más utilizado es denominado depreciación en linea recta.

Los flujos de efectivo asociados con la adquisición de activos fijos ocurren en el momento en que se efectúa el pago (salida de dinero) por concepto del precio de venta de dicho bien y/o los gastos adicionales para dejarlo en condiciones operativas, y no cuando se registra la depreciación correspondiente en los libros contables de la empresa.

Por lo tanto, la compra o venta de activos fijos generan flujos de efectivo en el momento en que se realizan las entradas o salidas de dinero y la depreciación no forma parte del flujo de efectivo operativo.

#### DEPRECIACION ANUAL = VALOR DE ADQUISICIÓN - VALOR DE RESCATE. NUMERO DE ANOS DE VIDA CONTABLE O FISCAL

La depreciación es sólo uno de los múltiples conceptos contables que, desde el punto de vista financiero, son irrelevantes para evaluar proyectos o negocios, puesto que no reflejan los movimientos reales de riqueza del empresario, los cuales únicamenta pueden ser visualizados usando el concepto de flujos de efectivo del negocio netos.

En las páginas siguientes utilizaremos el término depreciación para referimos a todos los movmientos contables, tales como, entre otros: amortizaciones y provisiones de activo y pasivo, que no producen efectos directos en los flujos de efectivo.

Si bien la depreciación no produce efectos directos en los flujos de efectivo que un negocio o proyecto genera, en virtud de que la legislación fiscal permite que los montos calculados de depreciación sean deducibles de impuestos, esto genera un efecto indirecto sobre los flujos de efectivo operativos. Es decir, dado que la depreciación es un monto deducible, al restarla de las ventas realizadas por el negocio, reduce la utilidad gravable (utilidad gravable es la utilidad del negocio que sirve de base para detanninar el monto a pagar de impuestos) del mismo y, por lo tanto, reduce el monto de impuestos que el negocio debe cubrir a las autoridades fiscales.

### 1.4.41MPUESTOS.

Los impuestos representan salidas de dinero que disminuyen la riqueza o cantidad de dinero disponible para el empresario. Por esta motivo, al empresario le Interesa determinar los ftujos de efectivo del negocio después de impuestos, es decir, los flujos de efectivo del negocio netos.

La incorporación de los efectos fiscales a la determinación de los flujos de efectivo del negocio no es una tarea fácil. La dinámica de cambio de la legislación fiscal, la diversidad de reg !menes de contribución, la realización de pagos provisionales, el establecimiento de incentivos fiscales especiales, etc.; son algunos de los factores, entre muchos otros, que dificultan el cálculo de los flujos de efectivo del negocio netos.

Es en el Estado de Resultados Donde se refleja la cantidad de dinero que la empresa debe absorber por impuestos.

A continuación se presenta un Estado de ResuHados tfpico de un negocio y se marca el renglón de impuestos:

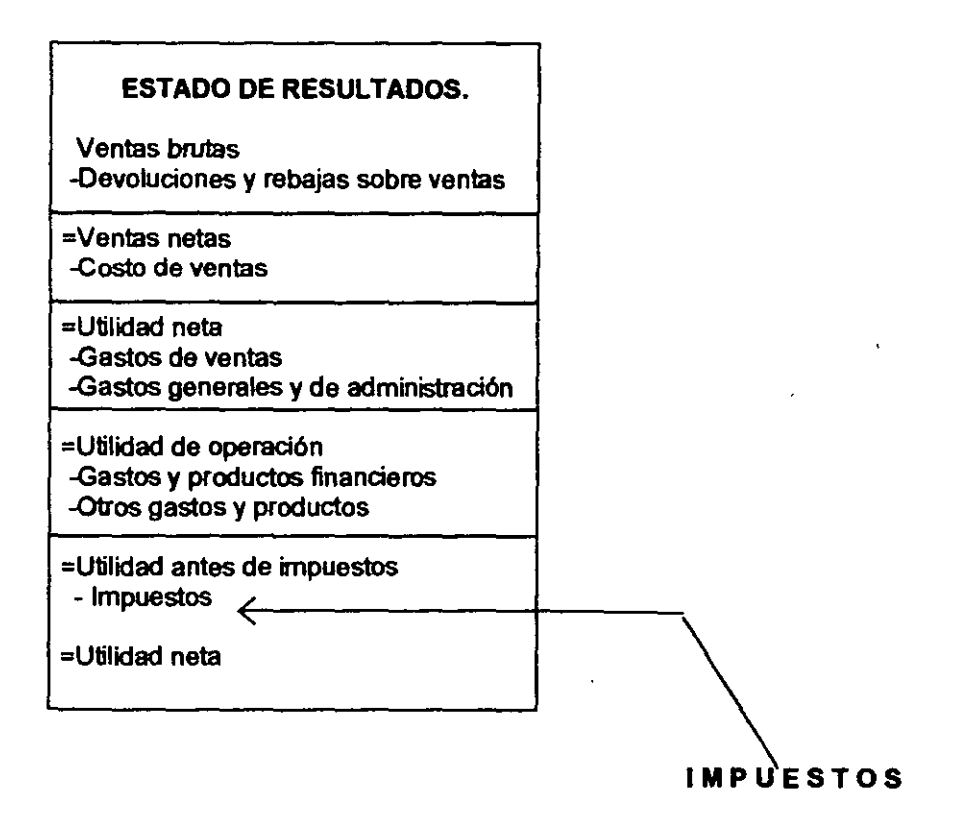

 $\sim$ 

A partir de la utilidad antes de impuestos determinada en el Estado de Resultados, es posible calcular el monto de impuestos (por concepto de impuesto sobre la renta) por cubrir a las autoridades fiscales en un determilado ejercicio fiscal (de acuerdo con las actuales disposiciones fiscales, los ejercicios fiscales se miden en anos calendario, es decir de enero a diciembre, con excepción del ejercicio inicial y el ejercicio de liquidación o terminación del negocio).

Para ello, se sigue el siguiente procedimiento:

Ingresos acumulables -Deducciones autorizadas -Resultado fiscal -Pérdidas de ejercicios anteriores =Utilidad gravable.

Utifidad gravable por la Tasa de impuestos =Impuesto sobre la Rente por pagar

# 1.4.5 FLUJOS DE EFECTIVO OPERATIVOS A PARTIR DEL ESTADO DE RESULTADOS.

La utilidad neta que aparece en el último renglón del Estado de Resultados proporciona una medida contable del beneficio neto que genera el negocio o proyecto. Sin embargo, la utilidad neta no es igual al flujo de efectivo del negocio. Asimismo, la utilidad neta no es igual al flujo de efectivo operativo neto.

La diferencia fundamental consiste en que, en tanto los flujos de efectivo del negocio consideran al total de la salida de dinero efectiva asociada con la adquisición de activos fijos (inversión neta), en el momento en que ocurre; la Utilidad Neta que se muestra en el Estado de Resultados considera únicamente a la depreciación del periodo corno un egreso (recordemos que estamos utilizando el término depreciación para referimos a todos los movimientos contables que no producen efectos directos en los flujos de efectivo).

Asimismo, la depraciación no es un flujo de efectivo operativo, por lo tanto no está incluida en la determinación de los flujos de efectivo operativos. Sin embargo, dado que la deprecieción es deducible de impuestos, esto ocasiona un ahorro fiscal que afecta indirectamente al flujo de efectivo operativo, por lo cual únicamente el ahorro fiscal, que se origina por la depreciación, se considera una entrada de dinero, que se incluye en la determinación de los flujos de efectivo operativos netos.

Por lo anteriormente expuesto, para determinar el flujo de efectivo operativo neto, a partir del Estado de Resultados, bastará con sumar la depreciación correspondiente a cada periodo de la vida económica del negocio o proyecto, a la utilidad neta de dicho periodo.

# 1.5 TIEMPO EN EL QUE SE RECUPERA LA INVERSIÓN.

El tiempo de recuperación de la inversión es el que necesita el empresario para poder recuperar el dinero inicialmente en un negocio o proyecto.

Podemos también pensar en el tiempo de recuperación de la inversión como el tiempo que le toma a la operación del negocio o proyecto generar el suficiente flujo de efectivo para compensar o cubrir la inversión realizada por el empresario.

El tiempo de recuperación se conoce también con el nombre de periodo de recuperación.

Existen dos fonnas de calcular el tiempo o periodo de recuperación. La primera fonna se conoce como tiempo de recuperación simple y la segunda tonna se conoce como tiempo de recuperación ajustado.

# 1.5.1 TIEMPO DE RECUPERACIÓN SIMPLE.

El tiempo periodo de recuperación simple es el tiempo que se necesita para. poder recuperar el dinero que se invirtió inicialmente en un negocio o provecto<sup>6</sup>.

El tiempo de recuperación simple considera los flujos de efectivo sin tomar en cuenta el valor del dinero en el tiempo. Por lo tanto, considera erróneamente, que un peso hoy vale igual que un peso el día de mañana.

El tiempo de recuperación simple compara directamente los flujos de efectivo operativos netos generados por el negocio o proyecto, con la inversión neta para detenninar el periodo que se requiere para que el dinero que genera el negocio o proyecto, sea igual al dinero que se InVirtió para iniciar y mantener operando el negocio o proyecto.

PERIODO DE RECUPERACIÓN = **INVERSION NETA** 

FLUJO DE EFECTIVO OPERATIVO ANUAL

El periodo de recuperación simple se utiliza para tomar decisiones de inversión, es decir, para decidir si debo aceptar o rechazar un negocio o proyecto.

Se acepta el negocio o proyecto si el tiempo de recuperación simple es menor que la vida económica del proyecto.

Se ecepta el negocio o proyecto que tenga el menor tiempo de recuperación de la Inversión.

Asl pues, el tiempo de recuperación de la inversión es muy importante por dos razones:

1.- Siempre es mejor recibir un beneficio hoy que mañana.

2.- Mientras más alejado en el tiempo está el beneficio, existe una mayor incertidumbre (riesgo) de recibirlo.

Las principales ventajas del criterio del tiempo de recuperación simple son:

- 1.- Es fácil de entender el concepto y transmitir1o a otros.
- 2.- Es fácil su cálculo.
- 3.- Da una medida (en tiempo) del riesgo del negocio o proyecto.

<sup>&</sup>lt;sup>6</sup> Nacional Financiera. 1992. Finanzas. Evaluación de Provectos. Módulo 3. México

'1 ,.

÷ ÿ

 $f_{\rm esc}$  .

La principal desventaja es que no considera el valor del dinero en el tiempo.

#### Ejemplo:

Supóngase un nuevo negocio que va a costar \$100,000. Se estima que este negocio generará una cantidad libre de impuestos (flujo de efectivo operativo después de impuestos) de \$40,000 por año. El negocio tiene una vida útil (vida económica) de cuatro anos. Calcular el tiempo de recuperación simple.

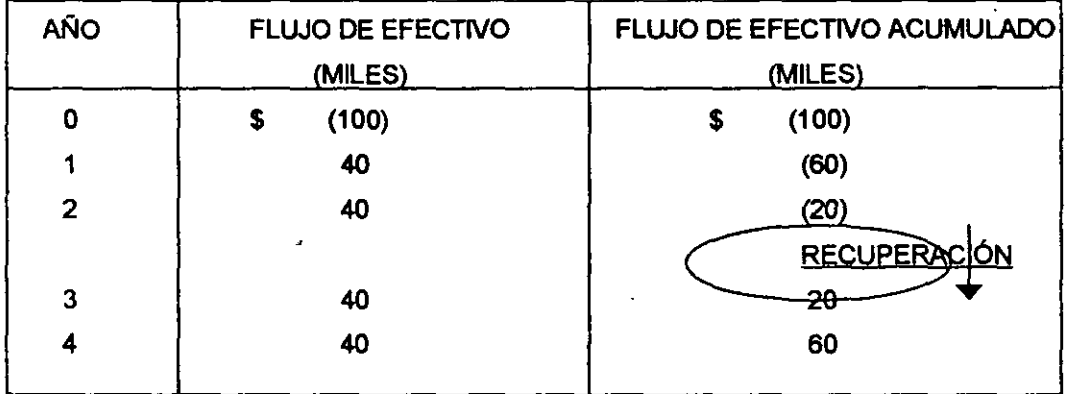

Periodo de Recuperación =  $$100,000/$40,000 = 2.5$  años = 2 años 6 meses.

Se puede observar que en el año dos faltan por recuperar \$ 20,000 y para el año tres ya se han  $\rightarrow$ generado \$ 20.000.

## 1.5.2 TIEMPO DE RECUPERACIÓN AJUSTADO.

El tiempo o periodo de recuperación ajustado es el que se requiere para recuperar el valor presente del dinero que se invirtió inicialmente en un negocio o proyecto.

El tiempo de recuperación ajustado utiliza los flujos de efectivo tornando en cuenta el valor del dinero en el tiempo.

Este método compara el valor presente de cada uno de los flujos de efectivo operativos netos con el valor presente de la inversión neta requerida. Es decir, este método calcula el tiempo que se necestta para que el dinero que entra al negocio, ajustado por su valor en el tiempo, sea igual al monto originalmente invertido, también ajustado por su valor en el tiempo.

El método del tiempo de recuperación ajustado de la inversión proporciona una medida más precisa que al método simple puesto que Incorpora el valor del dinero en el tiempo.

Se acepta el negocio o proyecto que tenga el menor tiempo ajustado de recuperación de la inversión.

El tiempo de recuperación ajustado de la inversión también puede entenderse como una medida de la liquidez de un negocio o proyecto, si entendemos por liquidez la capacidad de generación de recursos liquides (dinero) con los que cuenta el empresario para hacer frente a sus obligaciones de

corto plazo. En la medida en que el empresario recupere répldamente el dinero Invertido en un negocio o proyecto, en esa misma medida dispondré de dinero para pagar sus obligaciones, o para reinvertirlo en otras oportunidades de negocio. Por lo tanto, el negocio o proyecto con un menor tiempo de recuperación de la inversión, podrla decirse que es un proyecto o negocio más liquido.

Las principales ventajas que ofrece esta método como criterio de evaluación de proyectos son:

- 1.- Es fácil de entender el concepto y transmitirlo a otros.
- 2.- Es fácil su cálculo.
- 3.- Da una medida (en tiempo) del riesgo del negocio o proyecto.
- 4.- Considera el valor del dinero en el tiempo.
- 5.- Proporciona una medida de liquidez.

A pesar de estas ventajas, tampoco toma en consideración todos los flujos de efectivo opemtivos natos que se generan después de recuperar la Inversión. Por lo tanto, la utilización del criterio del tiempo de recuperación ajustado para tomar decisiones de inversión, no necesariamente conduce al empresario a seleccionar los proyectos o negocios más rentables.

#### Ejemplo:

Supóngase un nuevo negocio que va a costar \$100,000. Se estima que este negocio generaré una cantidad libre de impuestos (flujo de efectivo operativo después de impuestos) de \$40,000 por ano. El negocio tiene una vida útil (vida económica) de cuatro años y una tasa de interés de 12% para el costo de capital. Calcular el tiempo de recuperación ajustado.

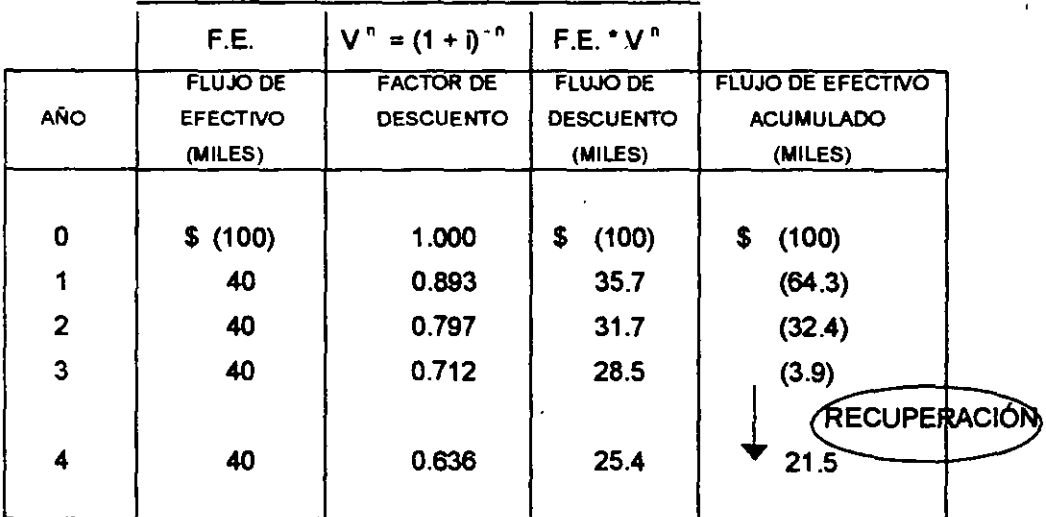

Periodo de Recuperación =  $3 + 3.9 / 25.4 = 3.15 = 3$  años 2 meses.

Se divide el valor presente del monto que falta por recuperar en el tercer año, 3.9, entre el valor presente del flujo de efectivo del cuarto año, 25.4, ya que en este año se termina de recuperar la

21

inversión. Se puede observar que en el año 3 faltan por recuperar \$3900 y para el año 4 ya se han generado \$1 ,500.

# 1.6 ¿NEGOCIO O BANCO?

### 1.6.1 VALOR PRESENTE NETO (VPN).

El método del Valor Presente Neto incorpora el valor del dinero en el tiempo en la determinación de los flujos de efectivo netos del negocio o proyecto, con el fin de poder hacer comparaciones correctas entre flujos de efectivo en diferentes periodos a lo largo del tiempo.

El valor dal dinero en el tiempo está incorporado en la tasa de interés con la cual se convierten o ajustan en el tiempo, es decir en la tasa con la cual se determina el Valor Presente de los flujos de efectivo del negocio o proyecto.

Si el Valor Presente de las entradas de dinero es mayor que el valor presente de las salidas de dinero, de un negocio o proyecto, dicho negocio o proyecto es rentable. Si el valor presente de las entradas de dinero es menor que el valor presente de las salidas de dinero, dicho negocio o proyecto no es rentable.

Si el valor presente neto del flujo de efectivo del negocio es positivo, el negocio es rentable; si es negativo, el negocio no es rentable.

VPN = -VALOR PRESENTE INVERSIÓN+ VALOR PRESENTE DEL PRECIO DE VENTA DENTRO DE N AÑOS.

$$
VPN = -\sum VP(Egressos) + \sum VP(Ingressos)
$$

Las principales ventajas del método del Valor Presente Neto son:

1. Utiliza el concepto del valor del dinero en el tiempo.

2. Siempre da la decisión correcta de aceptación o rechazo de un negocio o proyecto.

La principal desventaja del método del Valor Presente Neto es que es muy sensible al valor de la tasa de interés utilizado. Por lo tanto, requiere de una buena estimación de la tasa de interés esperada con la cual se van a "descontar' los flujos de efectivo futuros.

#### Ejemplo:

Se desea comprar un terreno que cuesta actualmente \$70,000 y se supone que dentro de un año costará \$76,300. Si la tasa de interés que ofrece un banco para la inversión es de 14% anual, ¿Se deberla comprar el terreno o Invertir en el banco?

 $VPN = - $ 70,000 + $ 76,300 (1 + 0.14)^{-1} = - $ 70,000 + $ 66,900 =$ 

-\$3,100

Como el VPN es negativo no se debe invertir en la compra del terreno ya que no es rentable.

# 1.6.2 TASA INTERNA DE RETORNO (TIR).

La Tasa Interna de retomo (TIR) es un método que proporciona otra medida de la rentabilidad de un negocio o proyecto.

La Tasa Interna de Retomo de un negocio o proyecto equivale a la tasa de intarés que dicho negocio o proyecto le va a dar a la persona que invirtió ahl su dinero.

Asl como la tasa de interés de un banco proporciona una medida de la rentabilidad de la inversión en dicho banco, así también la Tasa Interna de Retomo de un negocio o proyecto proporciona otra medida de la rentabilidad de la inversión en dicho negocio o proyecto.

La tasa Interna de Retomo es la tasa de interés que hace que el valor presente del flujo de efectivo operativo neto sea igual al valor presenta de la inversión neta, es decir cuando VPN=O.

La Tasa Interna de Retomo es la tasa de intarés que hace que el Valor Presente Neto de los flujos de efectivo del negocio o proyecto sea igual a cero.

La tasa Interna de Retorno se determina seleccionando arbitrariamente una tasa de interés con la cual se calcula el Valor Presenta Neto de los flujos de efectivo del negocio o proyecto.

 $TIR = Tasa$  Interna Inicial + (Valor Presente Neto Inicial) (Diferencias Netas) Diferencia de Valores Presentes Netos

Sabemos por medio del élgebra que si el denominador de un quebrado (la tasa de interés) aumenta, el valor del quebrado (Valor Presenta) disminuye; si el denominador de un quebrado (le tasa de interés) disminuye, el valor del quebrado (valor presente) aumenta.

Por lo tanto, si con la tasa de interés que seleccionamos, el Valor Presente Neto de los flujos de efectivo del negocio resulta ser positivo, tendremos que seleccionar otra tesa de interés més grande y volver a calcular el Valor Presenta Neto.

Por lo contrario, si con la tasa de interés que seleccionamos, el valor presenta neto de los flujos de efectivo del negocio resulta ser negativo, tandremos que seleccionar otra tasa de intarés menor y volver a calcular el Valor Presente Neto.

Este proceso se repite cuantas veces sea necesario (Aproximaciones sucesivas), hasta que se obtenga un valor presenta neto igual a cero.

La principal ventaja del método de la Tasa Interna de Retomo es:

Que es fácil para la rnayorfa de las personas entandar la TIR (ya que su resultado está dado por una tasa de intarés), que el resultado del VPN (ya sea que su resultado esta dado por un monto en pesos).

La principal desventaja es que puede dar una decisión errónea cuando se tienen proyectos mutuamente excluyentes (que se explicará con más detalle en la siguiente sección).

 $\mathbf{r}_i$ ., e

٧.

# 1.7 ¿SE PRESENTAN VARIAS ALTERNATIVAS DE NEGOCIOS? 1.7.1 PROYECTOS INDEPENDIENTES.

Los negocios o proyectos son independientes, si la aceptación o rechazo de uno de ellos es independiente de la aceptación o rechazo de cualquiera de los otros negocios o proyectos.

Esto significa que si se tienen dos o más negocios o proyectos independientes entre sí, la evaluación de uno de estos negocios o proyectos no se veré afectada por decisiones de los otros negocios y proyectos.

Como consecuencia, cada uno de estos negocios o proyectos se podré avaluar por separado, sin importar la decisión que se toma en negocios o proyectos pasados y sin Importar que negocios o proyectos futuros se pudieran presenta.

De acuerdo con lo anterior, la decisión de aceptación o de rechazo da un negocio o proyecto independiente seré la misma utilizando el criterio del Valor Presente Neto que utilizando el crilario de la Tasa Interna de Retomo.

#### Elemplo:

Determinar laTIR de un nuevo proyecto que tiene flujos da efectivo netos de \$25,000.00 al iniciar el proyecto y de \$10,000.00 anuales, a lo largo de sus cuatro anos de vida económica.

Se selecciona arbitrariamente una tasa de interés del 20% y se calcula el Valor Presente Neto de los flujos de efectivo del proyecto:

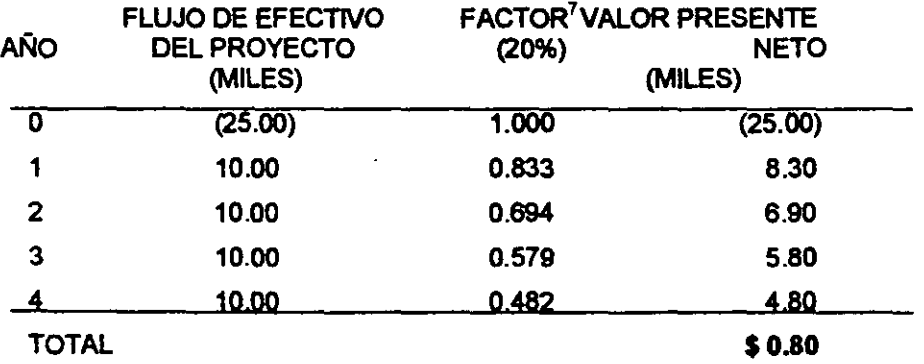

Dado que al Valor Presente Neto es positivo, \$0.80 miles, se tendré que incrementar la tasa de interés, por ejemplo a 22%:

<sup>1</sup>Para mayor detalle en el cálculo de este factor, referirse a la sección de Valor Presente Neto.

MÓDULOS Análisis de Inversiones con fines de Valuación Diplomado en Valuación Inmobiliaria, Industrial y de Negocios.

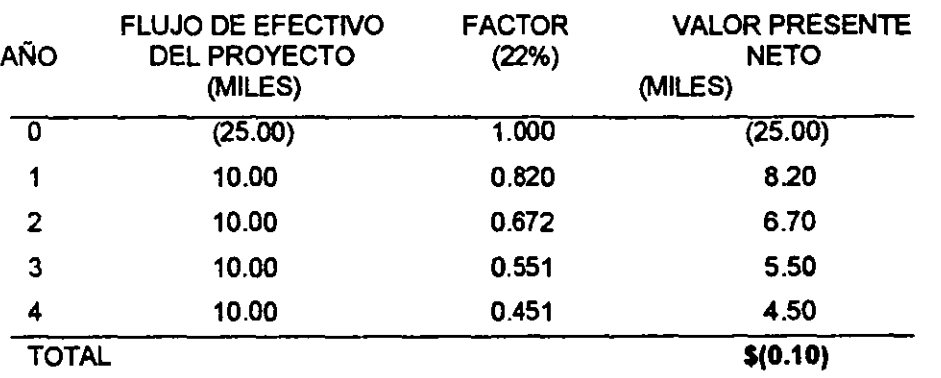

Dado que el Valor Presente Neto es negativo, -\$0.10 miles, se sabe que la Tasa Interna de Retomo del proyecto está entre 20% y 22%.

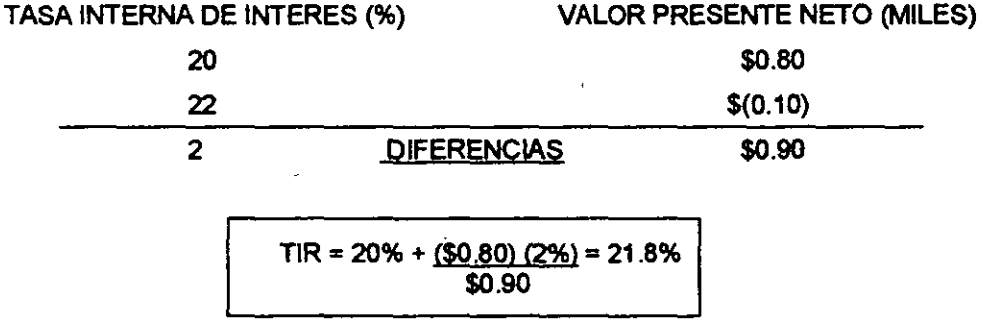

LA TASA INTERNA DE RETORNO DEL PROYECTO ES DEL 21.8%

Nota: En caso de contar con una formación matemática formal, se recomienda construir una ecuación polinomial entera y racional, a partir de la estructura VPN=0, que mediante un análisis de Teoría de Ecuaciones y la aplicación del método de Newton Raphson, permite el cálculo de la primera ralz positiva, este ralz corresponde a laTIR.

### 1.7.2 PROYECTOS MUTUAMENTE EXCLUYENTES.

Los Negocios o Proyectos son mutuamente excluyentes, si la aceptación de uno de ellos elimina la posibilidad de aceptar los otros negados o proyectos.

Esto significa que si se tienen dos o más proyectos mutuamente excluyentes, cada uno de éstos va a estar "compitiendo" contra los otros negocios o proyectos, ye que se va a poder aceptar solamente uno de ellos.

En el caso de proyectos mutuamente excluyentes, el mátodo del valor presente neto y el método de la Tasa Interna de Retomo no siempre dan la misma dedsión de aceptación o rechazo pera cualquier negocio o proyecto.

El método del Valor Presente Neto y el método de la Tasa Interna de Retomo darén siempre la misma decisión de aceptación o de rechazo de un negocio o proyecto, cuando se tienen negocios o proyectos independientes.

El método del Valor Presente Neto y el método da la Tasa Interna de Retomo pueden llegar a dar decisiones opuestas da aceptación o rechazo de un negocio o proyecto, cuando se tienen negocios o proyectos mutuamente excluyentes.

¿Qué se debe hacer si cuando tenemos proyectos mutuamente excluyentes el método del Valor Presente Neto y el método de la Tasa Interna de Retomo dan decisiones diferentes?

Cuando se presenta esta aparente incongruencia entre ambos aiterios en proyectos mutuamente excluyentes, el método correcto es el del Valor Presente Neto.

En caso de negocios o proyectos mutuamente excluyentes, se debe usar el método del Valor Presente Neto para tomar la decisión de cuál es el mejor negocio o proyecto. El método de la Tasa Interna de Retorno se puede usar como información complementaria, siempre y cuando la decisión coincida con la decisión tomada con el Valor Presente Neto.

# **CAPITULO 2. MÉTODOS ANALITICOS PARA LA TOMA DE DECISIONES.**

### 2.1 INTRODUCCIÓN **ELEMENTAL**

Supónganse P modelos diferentes n<sub>1</sub>, n<sub>2</sub>,..., n<sub>o</sub> de un bien "n". Se desea adquirir un n<sub>i</sub> que satisfaga todas las necesidades.

Supóngase un caso tlpico de selección de proyectos de inversión. Considere que una empresa agroalimentaria busca diversificarse y se propone Invertir en una nueva actividad para la cual contempla las siguientes:

Proyecto 1  $(P_1)$ : Adquirir y explotar un rancho en Jalisco. Proyecto 2 (P<sub>2</sub>): Crear una granja avícola en Tlaxcala. Proyecto 3 (Pa): Levanlar una granja de cria de cerdos en el Estado de México. Proyecto 4 (P<sub>4</sub>): Revitalizar una fábrica de conservas en Morelos. Proyecto 5 (P<sub>5</sub>); Invertir en una planta de embutidos en Querétaro.

Los aspectos a evaluar son los siguientes:

La rentabilidad (RE). Posibilidades de crecimiento del marcado (CR) Impacto ambiental (MA) Factores de riesgo (RI) Tiempo de recuperación (TR)

Y mediante un sondeo en el mercado se obtiene la siguiente información:

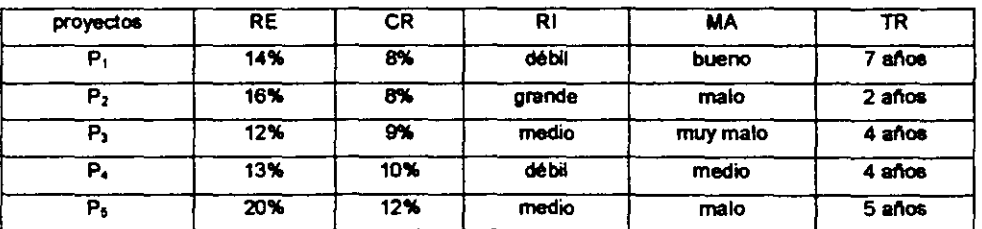

Del 1 al 5 evaluamos el riesgo (5 el más arriesgado) y del 1 al 10 evaluamos el impacto al medio ambiente (10 el mejor impacto).

La matriz anterior es llamada Matriz de Decisiones;  $P_1$ ,  $P_2$ ,  $P_3$ ,  $P_4$  y  $P_5$  son llamadas Alternativas de Decisión o Acciones; RE, CR, RI, MA y TR son los Criterios de Decisión o Estados de la Naturaleza y la información con que se llena la matriz se conoca corno Valoras de Estado.

En este matriz se pretenda maximizar y minimizar la información de la siguiente forma:

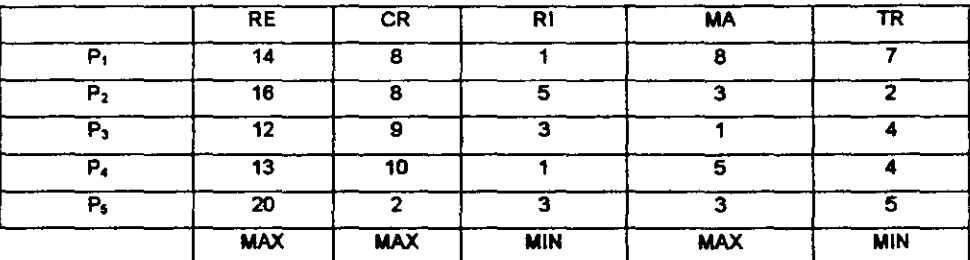

Si se observa con detenimiento se puede eliminar  $P_3$  ya que  $P_4$  es mejor, es decir,  $P_3$  es dominada por P<sub>4</sub>

A las opciones que quedan  ${P_1, P_2, P_4, P_5}$  se les denomina Optimo de Pareto.

# 2.2 ESTRUCTURA DE UN PROBLEMA DE DECISIÓN.

Se entiende por Torna de Decisiones al proceso mediante el cuél se identifica un conjunto de cursos de acción o alternativas, se estiman sus consecuencias y a los estimados se les compara preferenciébnente para seleccionar el curso de acción que mejor convenga.

Alternativa.- Es el conjunto sobre al cual el decísor va a elegir.

a, es alternativa 1

 $A = {a_1, a_2, ..., a_n}$  es el conjunto de alternativas

a, y a.. deben ser diferentes, excluventes y exhaustivas $\forall$  i  $\neq$  i.

Estimado de Consecuencias.- El Estimado de Consecuencias de una alternativa es la Información relevante para la elección, y describe lo que se esperarla sobre el logro de los objetivos si ésta se llevara a cabo.

El Estimado de Consecuencias puede ser de las siguientes clases:

Deterministico (bajo certeza)

Probabilístico (bajo riesgo)

lndeterminlslioo(Bajo incertidumbre)

Para que el decisor lleve a cabo su elección entre las alternativas del conjunto de elección se supone que posee al menos un eje de evaluación. Asl por ejemplo serian el precio, la calidad, la estética, el color y la duración, entre algunos, si la decisión se refiere a diversas marcas de un producto.

Estos ejes de evaluación son las caracteristicas de las alternativas y se llaman atributos. Cuando se añade a estos atributos un mínimo de información relativa a las preferencias del decisor, los atributos se convierten en criterios (estos últimos tienen propiedades cualitativas y cuantitativas).

Matriz de Decisión.- La Matriz M =  ${a_{ij}}$  se llama Matriz de Decisión si cada fila expresa las cualidades de la alternativa 1 con respecto a los n atributos (criterios) considerados y cada columna j recoge las evaluaciones hechas por el decisor de todas las alternativas con respecto al criterio l.

Matriz de decisiones general

 $C_1$   $C_2$   $C_3$   $\ldots$   $C_n$  $a_1$   $a_{11}$   $a_{12}$   $a_{13}$  ...  $a_{1n}$  $a_2$   $a_{21}$   $a_{22}$   $a_{23}$  ...  $a_{2n}$  $a_3$   $a_{31}$   $a_{32}$   $a_{33}$  ...  $a_{3n}$  $\ddot{\cdot}$ aм  $a_{m}$  $a_{m2}$  $a_{m3}$  $a_{m}$ 

### 2.3 RELACIONES BINARIAS.

Una Relación Binaria  $\Re$  en un conjunto A es un subconjunto del producto cartesiano AXA tal que:

$$
a\Re b \Leftrightarrow (a, b) \in \mathfrak{R}
$$
  
\n
$$
\neg(a\Re b) = a\Re b \Leftrightarrow (a, b) \in \mathfrak{R}
$$

Se dice que:

 $\Re$  es transitiva si  $\forall$  a, b y c  $\in$  A, a $\Re$ b y b $\Re$ c $\Rightarrow$  a $\Re$ c.

 $\mathfrak R$  es simétrica si  $\forall$  **a**  $\forall$  **b**  $\in$  **A**, a $\mathfrak R$ **b**  $\Rightarrow$  **b** $\mathfrak R$ **a**.

 $\Re$  es reflexiva si  $\forall$   $a \in A$ , a $\Re a$ .

 $\Re$  es completa si  $\forall$  a y b  $\in$  A  $\Rightarrow$  a $\Re$ b, b $\Re$ a o ambas.

 $\mathfrak R$  es asimétrica si  $\forall$  a y b  $\in$  A, a $\cancel{\pi}$ b $\Rightarrow$  b $\mathfrak R$ a.

 $\Re$  es antisimétrica si  $\forall$  a y b  $\in$  A, a $\Re$ b y b $\Re$ a  $\Rightarrow$  a = b.

9l es transitiva negativa si *'t* a, by e E A, a)llb y b,fu => ~·

- Cualquier relación transitiva se llama orden.
- Una relación transitiva y asimétrica es un orden estricto.
- Una relación transitiva y completa es un orden débil.
- Una relación transitiva y reflexiva es un orden parcial.
- Un orden débil antisimétrico es un orden simple o lineal.
- Una relación reflexiva, simétrica y transitiva se llama relación de equivalencia.

# 2.4 MEDICIÓN Y ESCALAS.

Medida.- Se entiende por madida la asociación de slmbolos a las propiadades de interés de un objeto; de tal manera que dichos slmbolos guarden las mismas relaciones que las que poseen los atributos del objeto en estudio.

Es importante no confundir las propiedades del sistema numérico con el cual se es1á midiendo la caracteristica de interés, con los atributos del objeto en estudio. Por ejemplo, al tener dos calificaciones en un examen {4 y 8}, el ocho no implica que el alumno tenga el doble de conociniento con respecto a quién obtuvo cuatro.

Escala.- La escala es una representación alfanumérica, ordenada a lo largo de un eje, junto con las reglas que permiten manejar los símbolos o medidas representados en ellas. Desde un punto de vista puramente teórico es posible generar una cantidad infinita de escalas, no obstante, sólo un núrnaro muy pequeno de ellas tiene aplicación.

El tipo de escala se caracteriza con facilidad por el género de transformación que puede ser operado sobre ella, para obtener una nueva escala que mantenga las mismas propiedades que el original.

Los tipos de escala y de ordenamiento más comunes son los siguientes:

- a) Escala Nominal.- Aquella que se usa para nombrar o clasificar. No hay orden y la única transformación es la identidad,  $f(x) = x$ . Ejemplo: Altura  $\rightarrow$  Baja, Media y Alta
- b) Escala Ordinal.- Aquela en la que existe una jerarquizaclón u orden. Las transformaciones son monótonas crecientes.
- c) Escala de Intervalo.- Las transformaciones posibles son de tipo lineal,  $f(x) = ax + b$ ; a  $\neq$ o.

Ejemplo: la temperatura  $\rightarrow$  T°C = (1/9)(5T°F -160).

- d) Orden Parcial.- Se dice que un conjunto de objetos posee un orden parcial si no es posible comparar a todos ellos, por medio de una relación maternélica. Ejemplo:  $A = \{a, b, 1, 2, 3\}$
- e) Orden Débil.- Aunque todos los elementos de un conjunto se puedan comparar entre si, si existen elementos repetidos, los cuelas recibirán la misma etiqueta por eslar en la misma posición dentro de una escala, corresponderán a un ordenamiento débil. Ejemplo:  $A = \{1, 1, 2, 3, 3, 3, 4, 5, 5\}$

f) Ordenamiento Completo o Simple.- Es aquel donde es posible comparar todos los elementos entre si, además de que cada uno de ellos recibe una etiqueta diferente que lo distingue.

Ejemplo:  $A = \{1, 2, 3, 4, 5\}$ 

# 2.5 ESTRUCTURA DE PREFERENCIAS.

La preferencia es una relación binaria.

Se dice que:

- 1) El decisor prefiere esbictamente a "a" sobre "b" cuando su elección se efectúa sin ninguna duda en "a", y se denota aPb o a>b.
- 2) El decisor es indiferente entre "a" y "b" cuando acepta indistintamente una alternativa frente a la otra, y se denota albo a $\approx$ b.
- 3) El decisor no sabe si prefiere estrictamente a "a" sobre "b" o si es indiferente entre las dos, se dice entonces que tiene una preferencia débil entre "a" y "b", y se denota aQb o a $\geq$ b.
- 4) Cuando el decisor es incapaz o rechace escoger entre dos alternativas, significará que las alternativas son incomparables, es decir que no ocurre a≥b ni b≥a, y se denota por aJb.

 $\sim$ 

# 2.6 MÉTODOS DE DECISION BAJO INCERTIDUMBRE.

Recordemos que una matriz da decisiones tiene la siguiente estructura:

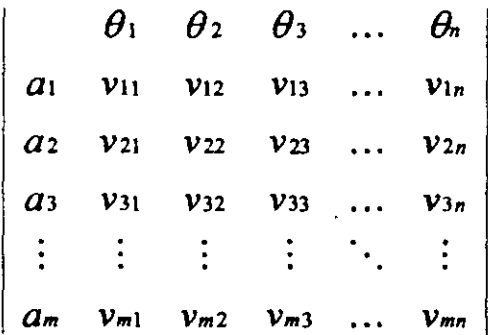

donde

 $Log \theta_1$ son los estados de la naturaleza,

Las  $a<sub>1</sub>$  son las acciones  $y$ 

Las Vu son los valores del estado.

 $\mathcal{M}_{\rm{max}}$ 

 $\epsilon_{\rm m}$ 

### 2.6. 1 CRITERIO DE WALD.

Los criterios de MAXIMIN y MINIMAX de Wald se consideran como criterios pesimistas, ya que esperan que suceda lo peor.

Cuando se espera analizar Beneficios se usa el criterio MAXIMIN donde lo que se busca es que del menor beneficio esperado, de cada una de las acciones, se seleccione el mayor. Es decir:

$$
Max_{a_1}^m \{ Min_{b_2}^n \{v_{b_3}\} \}.
$$

Cuando se espera analizar Costos se usa el criterio MINIMAX donde lo que se busca es que del Mayor costo esperado, de cada una de las acciones, se seleccione el menor. Es decir:

Min 
$$
a_i
$$
<sup>*m*</sup>  $\left\{ \underset{j=1}{\text{Max }} \omega_i$ <sup>*n*</sup>  $\left\{ \nu_i \right\} \right\}$ 

Ejemplo:

Una asociación de padres de familia de una escuela está organizando un evento para recabar fondos. Hay dos alternativas sobre las cuales un comité debe decidir: un día deportivo o una parrillada. Los fondos recabados a partir de cede evento naturalmente dependen del clima en el día del evento, simplificando se asume que hay dos posibilidades: clima húmedo y clima seco. Los fondos recabables pueden ser:

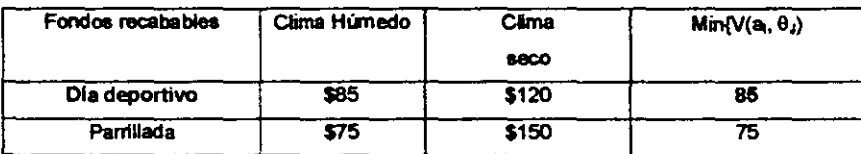

El director sugiere que dado el propósito del evento se deben evitar los riesgos. De acuerdo con el criterio de MAXIMIN (ya que se trata de beneficios) la mejor opción será organizar el día deportivo que asegura ingresos de al menos \$85.

## 2.6.2 CRITERIO DE HURWICZ.

Los criterios de MAXIMAX y MINIMIN de Hurwicz se consideran como criterios optimistas, ya que están apoyados en la idea de que las personas tenemos golpes de suerte favorables.

Hurwicz no sugiere que los decisores sean absolutamente optimistas en todos los casos; esto equivaldría a vivir en un estado utópico, y no en un mundo real, y para vencer este optimismo total, introdujo el concepto de coeficiente de optimismo. Este coeficiente implica que los decisores deben

considerar tanto el pago más alto como el más bajo, y deben considerar la importancia de ambos atendiendo a ciertos factores de probabilidad (Si alfa tiende a uno se trata de un análisis optimista). · Cuando se espera analizar Beneficios se usa el criterio MAXJMAX donde lo que se busca es que de la ponderación entre el mayor y el menor beneficio esperado, de cada una de las acciones, se seleccione la mayor. Es decir:

$$
Max_{a_1} \underset{i=1}{\overset{m}{\sim}} \left\{\alpha Max_{b_2} \underset{j=1}{\overset{n}{\sim}} \left\{v \right\} + (1-\alpha) Min_{b_2} \underset{j=1}{\overset{n}{\sim}} \left\{v \right\}\right\}
$$

Cuando se espera analizar Costos se usa el criterio MINIMIN donde lo que se busca es que de la ponderación entre el menor y el mayor costo esperado, de cada una de las acciones, se seleccione la menor. Es decir:

Min 
$$
\omega_{i=1}^m
$$
 { $\alpha Min \omega_{j=1}^n$  { $v_{ij}$ } + (1- $\alpha$ )*Max*  $\omega_{j=1}^n$  { $v_{ij}$ }

Ejemolo:

Analizando mediante el criterio de Hurwicz el problema anterior y suponiendo  $\alpha$  = 0.7, se obtiene lo siguiente:

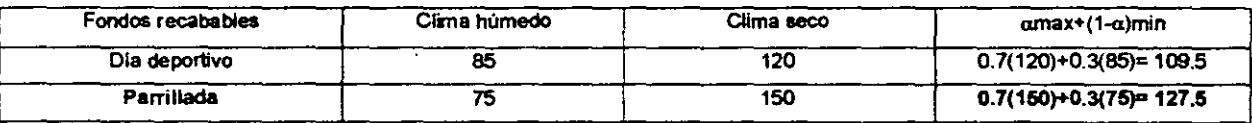

Por lo que, a partir de este criterio (MAXIMAX), se recomienda hacer la parrillada, esperando beneficios de \$127.5

### 2.6.3 CRITERIO DE SAVAGE.

En 1951 Savage argumentó que usando los valores Vij como gula de elección, el decisor puede comparar el valor de la consecuencia de una acción bajo un estado de naturaleza con los valores de todas las consecuencias, ya que los estados de naturaleza de ellos ocurren por debajo. Pero el estado de naturaleza actual está más allá del control de decisor. Ciertamente la consecuencia de una acción debe ser solamente comparada con las consecuencias de otras bajo el mismo estado de la naturaleza y para ello efactúa las siguientes transformaciones:

- -

Cuando se espere analizar Beneficios se use el aiterio MINIMAX de Wald aplicando antes una transfonnación que consiste en calcular la diferencia del máximo valor de cada columna con el resto de la misma. Es decir:

Min 
$$
a_{i=1}^{m}
$$
 {Max  $\omega_{j=1}^{n}$  { $v_{ij}$ } -  $v_{ij}$ }

Cuando se espera analizar Costos se usa el critario MAXIMIN de Wald aplicando antes una transtonnación que consiste en calcular la diferencia de tode la columna con el mlnimo valor de la misma. Es decir:

$$
Max_{ai} \underset{i=1}{\overset{m}{\cdot}} \left\{ v_{ij} - Min \omega_{j=1}^{n} \left\{ v_{i,j} \right\} \right\}
$$

Ejemplo:

Analizando el problema del día de campo o la parrillada mediante el criterio de Savage, se obtiene lo siguiente:

De la matriz original

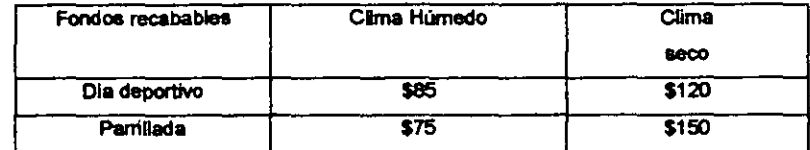

se aplica la transfonnación pare beneficios y se obtiene la siguiente matriz:

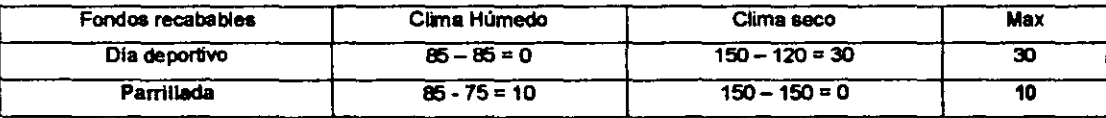

y al aplicar el criterio MINIMAX se detannina elegir la parrillada.

### 2.6.4 CRITERIO DE LAPLACE.

El criterio de Laplace es llamado también Principio de la Razón de lnsuficiancia.

No saber nada acerca de todos los estados naturales verdaderos es equivalente a suponer que todos sean equiprobables.

Cuando se espera analizar Beneficios se usa el criterio MAXIMIN donde lo que se busca es que del menor beneficio esperado, de cada una de las acciones, se seleccione el mayor. Es decir:

$$
Max_{a_i} \bigg|_{i=1}^m \left\{ \frac{1}{n} \sum_{j=1}^n \boldsymbol{V}_{ij} \right\}
$$

Cuando se espera analizar Costos se usa el criterio MINIMAX donde lo que se busca es que del Mayor costo esperado, de cada una de las acciones, se seleccione el menor. Es decir:

$$
Min_{ai} \stackrel{m}{\underset{i=1}{\longrightarrow}} \left\{ \frac{1}{\pi} \sum_{j=1}^{n} \mathbf{V}_{ij} \right\}
$$

Ejemo!o:

Analizando el problema del dla de campo o la parrillada mediante el criterio de Laplace, se obtiene lo siguiente:

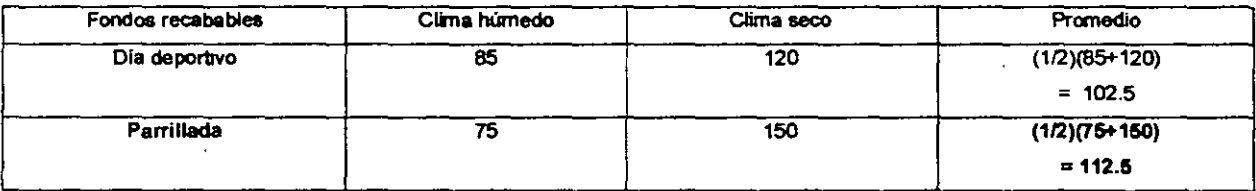

Y al aplicar el máximo (dado que son beneficios) se elige la Pamllada.

# 2.6.5 MÉTODO DE LA SUMA PONDERADA.

Es bastante común en la decisión multicriterio que unos criterios tengan para el decisor más relevancia que otros.

Se denomina Pesos o ponderaciones a estas medidas de importancia relativa, que los criterios tienen para el decisor. Se denominará  $W<sub>J</sub>$  (J=1,...,n) como el peso asignado al criterio J.

Suponiendo por un momento que tales pesos ya están determinados, el método de Suma -Ponderara (lineal), tiene como principal virtud la de ser muy intuitiva y simple de aplicar, pennitiendo asl jerarquizar todos las alternativas que se están comparando.

#### Ejemplo:

La siguiente tabla contiene las evaluaciones de cierto personal, junto con una valoración o peso en escala asignada por el decisor de O a 5. Se requiere jerarquizar a estas personas, es decir, determinar quién cumple con el mejor puntaje, según las calificaciones y datos obtenidos, de cada uno de ellos.

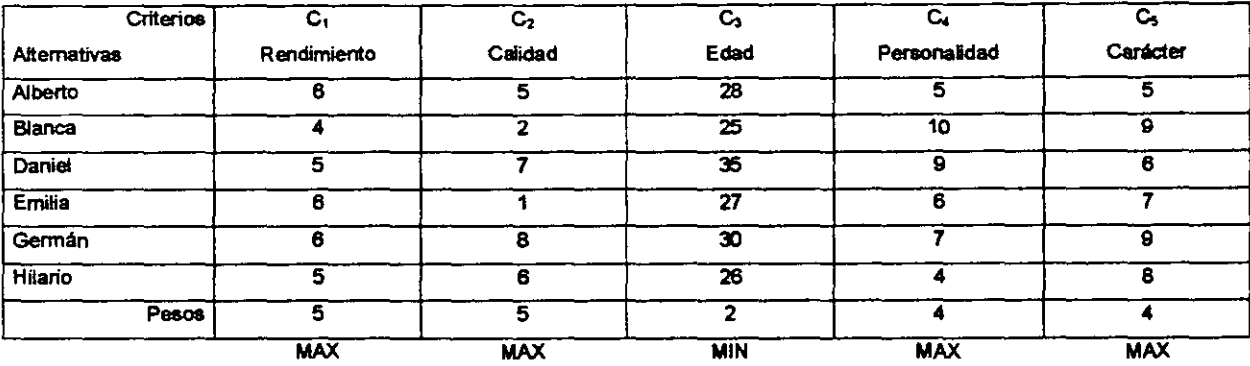

Se suma la información contenida en cada columna (desde Alberto hasta Hilario) para obtener el ं total, y cada una de las entradas se divide entre este total. Para el criterio tres (minimizar) se efectúa el mismo procedimiento pero con los inversos multiplicativos (para maximizar). Por ú11ino, el renglón que corresponde a los pesos se trabaja igual. Así obtenemos la siguiente tabla:

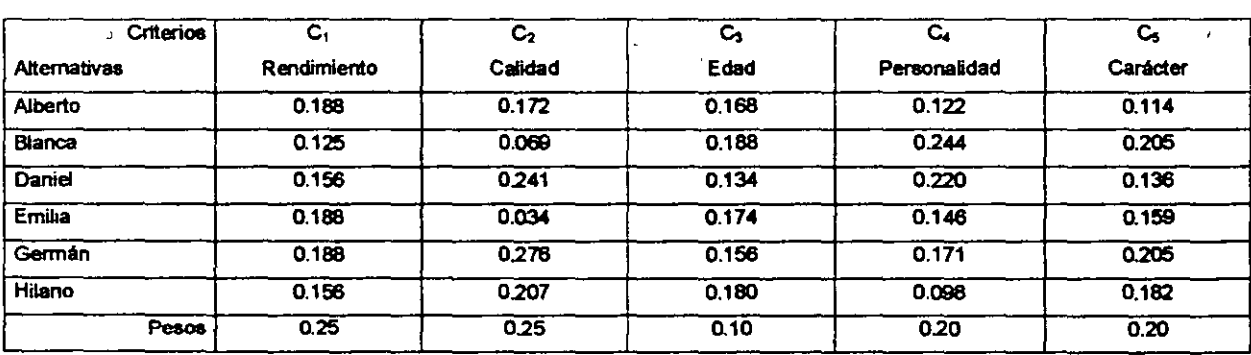

El último paso del método de Suma Ponderada consiste en obtener la evaluación global R(a,), multiplicando cada una de las entradas (por renglón), por su correspondiente peso (por columna), es decir:

R(Aiberto)=(0.188)(025)+(0.172)(025)+(0.168)(0.1)+(0.122)(02)+(0.114)(0.2)=0.154 R(Bianca)=0.157 R(Daniei)=0.184 R(Emilia)00.134 R(Germán)=0.207 R(Hilario)=0.165

Por lo que el candidato a elegir seria Germán, (máxima ponderación global).

En realidad, El método permite dar una ordenación completa final de todos los candidatos. 1° Germán, 2º Daniel, 3º Hilario, 4ª Blanca, 5º Alberto y 6ª Emilia. Ordenando de la máxima ponderación a la mínima).

# 2.6.6 MÉTODO DE ENTROPÍA.

Se trata de un método "objetivo" de asiglación de pesos, ya *que* estos se determinan en función de las evaluaciones de la matriz de decisión, sin que influyan las preferencias del decisor.

La idea esencial reside en que la Importancia relativa del criterio j en una situación dada de decisión, medida por su peso WJ está directamente relacionada con la cantidad de información intrlnsecamente aportada por el conjunto de las alternativas respecto a dicho criterio.

El procedimiento es el siguiente:

- a) Partamos de las evaluaciones  $a_i$  { (  $i = 1,...,m$  ), (  $J = 1,...,n$  ) } ya normalizadas como fracción de la suma  $\sum a_n$  de las evaluaciones originales de cada criterio j.
- b) Calculemos la Entropía E, de cada criterio: E,  $=$   $+$   $\Sigma$ , a, Loga,; con k = 1/Logm para que  $0 \le E$ ,  $\le$ 1.
- c) La Entropía E, de un criterio es tanto mayor cuanto más iguales son sus evaluaciones aJ. Precisamente lo contrario de lo que se desearía que ocurriera si  $E<sub>j</sub>$  fuese un valor aproximado del peso WJ del aiterio. Se utiliza entonces, el complemento que es la medida opuesta llamada diversidad D<sub>J</sub> del criterio.  $D_J = 1 - E_J$ .
- d) Finalmente se normalizan a suma uno las diversidades  $D_{J}$  y se obtienen los pesos buscados de la siguiente forma:  $W<sub>J</sub> = D<sub>J</sub> / \Sigma<sub>J</sub> D<sub>J</sub>.$

#### Eiemplo:

Supóngase *la* tabla del ejemplo anterior:

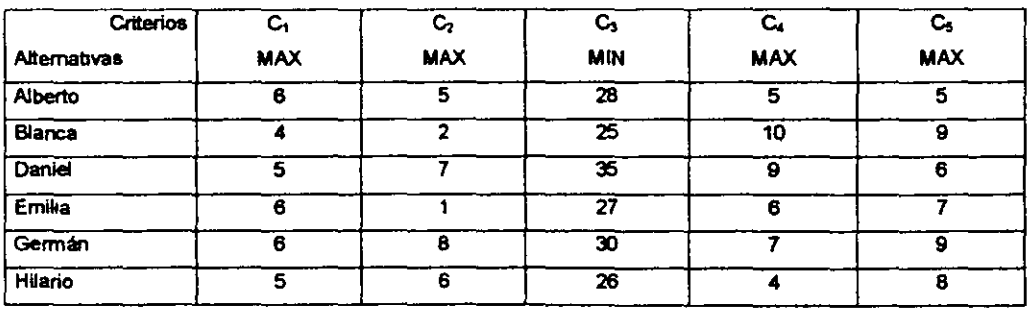

Se normalizan las evaluaciones como fracción de suma:

#### MÓDULO 6<br>Análisis de Inversiones con fines de Valuación Diplomado en Valuación Inmobiliaria, Industrial y de Negocios.

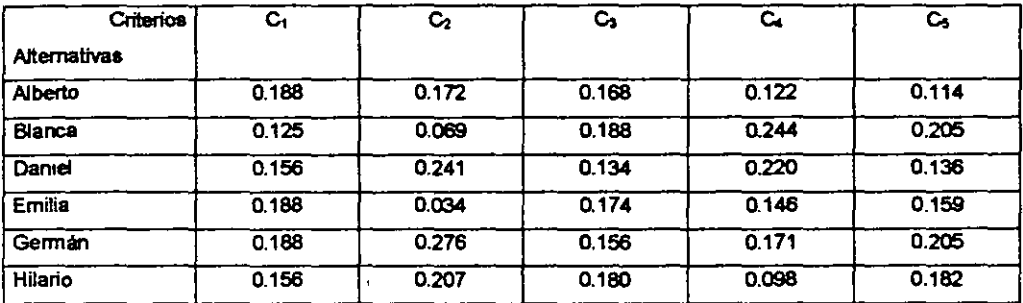

Se obtienen las Entroplas, las Diversidades y los Pesos normalizados:

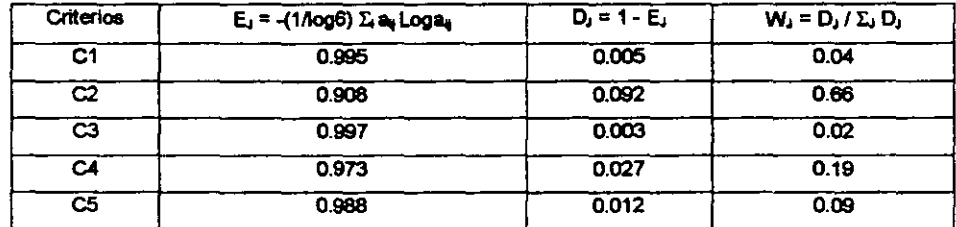

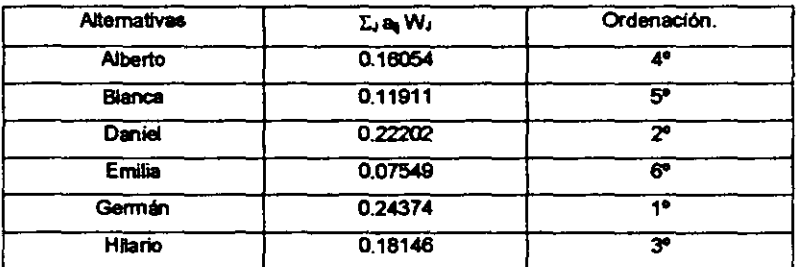

En este momento todavía es posible modular los pesos  $W<sub>1</sub>$  obtenidos, multiplicándolos por otros  $x<sub>1</sub>$ estimados, teniendo en cuenta las preferencias del decisor, con la finalidad de obtener unos resultados  $y_j = W_j x_j$ , que una vez normalizados constituirán los pesos finales a utilizar.

## 2.6.7 MÉTODO DE ORDENACION SIMPLE (RANKING).

- a) *Lo* únioo *que* se *le* demanda al *declsor* es que eléctW una on:ienacidn de *los* n *criterios* según la importancia o preferencia que para él tengan. Al último (menos importante) se le da el valor uno, al penúltimo se la da el valor dos, y así sucesivamente hasta asignar el valor de n al primer criterio.
- b) Pueden presentarse empates. Estos se cuantificarén con su valor promadio (el de asignación por orden).
- e) Finalmente se normalizan a suma uno tales valores.

Ejemplo:

Supóngase que se asignan los siguientes valores para la ordenación:

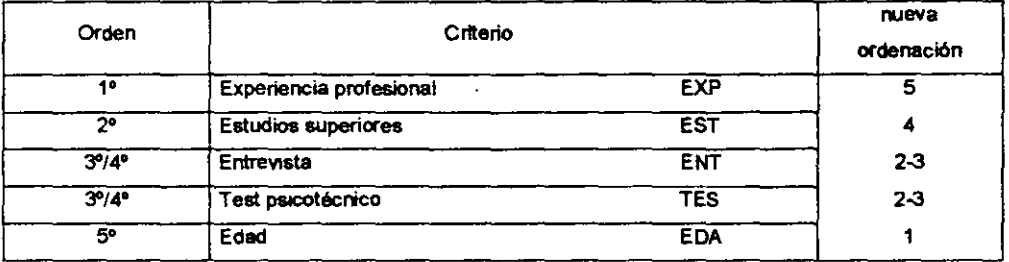

Se pueden asignar los siguientes valores, dados los empates de ENT y TES:

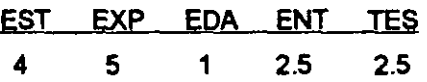

Normalizando a suma uno se obtiene lo siguiente:

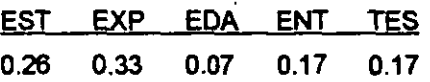

Que corresponde a la asignación definitiva de los pesos.

# 2.7 ÁRBOLES DE DECISIÓN.

En una forma clara y sencilia de estructurar un proceso de toma de decisiones, el árbol está formado por:

- a) Nodos de Acción.- Se denoten mediante cuadrados y representan aquellos lugares del proceso de toma de decisiones en los que se toma una decisión.
- b) Nodos de probabilidad.- Se denotan mediante círculos e indican aquellas partes del proceso de toma de decisiones en las que ocurre algún estado de la naturaleza.
- e) Ramas.- Se utilizan para denotar las decisiones o los estados de la naturaleza, sobre éstas suele anolarse la probabilidad correspondiente.
- d) Pagos.- Se colocan al final de las ramas terminales del estado de la naturaleza para mostrar el resultado que se obtendrla al tomar una decisión en particular, y que después ocurra un estado especifico de la naturaleza. ·

La forma de analizar mediante un diagrama de árbol, es obteniendo el valor esperado de los nodos de probabilidad y en los nodos de decisión (de derecha a izquierda) y eliminar del análisis aquellos que no convengan al decisor.

#### Ejemplo:

Supóngase que se tiene una empresa y existe la posibilidad de crear un nuevo articulo, para lo cual se efectúa un estudio de mercado y se observa lo siguiente:

39

23 - J

- a) Si se continúa con los mismos productos, se obtendrá una ganancia de \$150,000 (L1).
- b) Si se realiza el nuevo producto puede ser que se tengan ganancias de \$300,000 (alta L<sub>2</sub>), \$100,000 (media L.,) o -\$100,000 (baja L. con pérdida)

Además se conocen las probabilidades de obtener cada una de las demandas, siendo ástas las siguientes:

 $P(L_2) = 0.3$ ,  $P(L_3) = 0.5$  y  $P(L_4) = 0.2$ .

El empresario puede contratar un estudio de mercado cuyo costo es de \$20,000, para determinar si el mercado es fuerte, regular o débil.

Considerando las siguientes probabilidades condicionales:

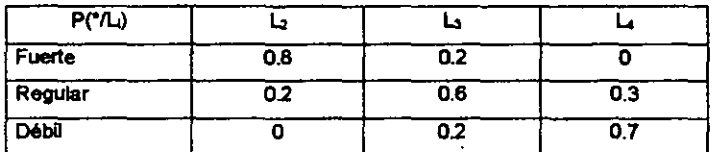

se calculan

 $P(f) = 0.34$ ,  $P(f) = 0.42$ ,  $P(d) = 0.24$  (aplicando la Ley de Probabilidades Totales),

 $P(L_i / f)$ ,  $P(L_i / f)$  y  $P(L_i / d)$  (aplicando la Regla de Bayes)

Se construye el árbol y se analiza de la siguiente fonna:

- 1) Se sef\alan todas las ramificaciones, considerando los nodos de dacisión y de probabilidad, junto con la lnfonnación que se tiene, **ARBOL 1.**
- 2) Se calcula el valor espemdo, esperanza matemática, de los nodos de derecha a izquierda, **ARBOL2,y**
- 3) Se comparan es1as esperanzas para selecdonar la que más convenga, **ARBOL 3.**
- 4) Se repiten los pasos dos y tres haste obtener una decisión final.

Se verificará que la solución final determina efectuar el estudio.

Si el estudio observa un mercado fuerte se debe realizar el nuevo producto, pero si el estudio observa un mercado regular o débil se debe seguir con el mismo producto.

# **ÁRBOL1**

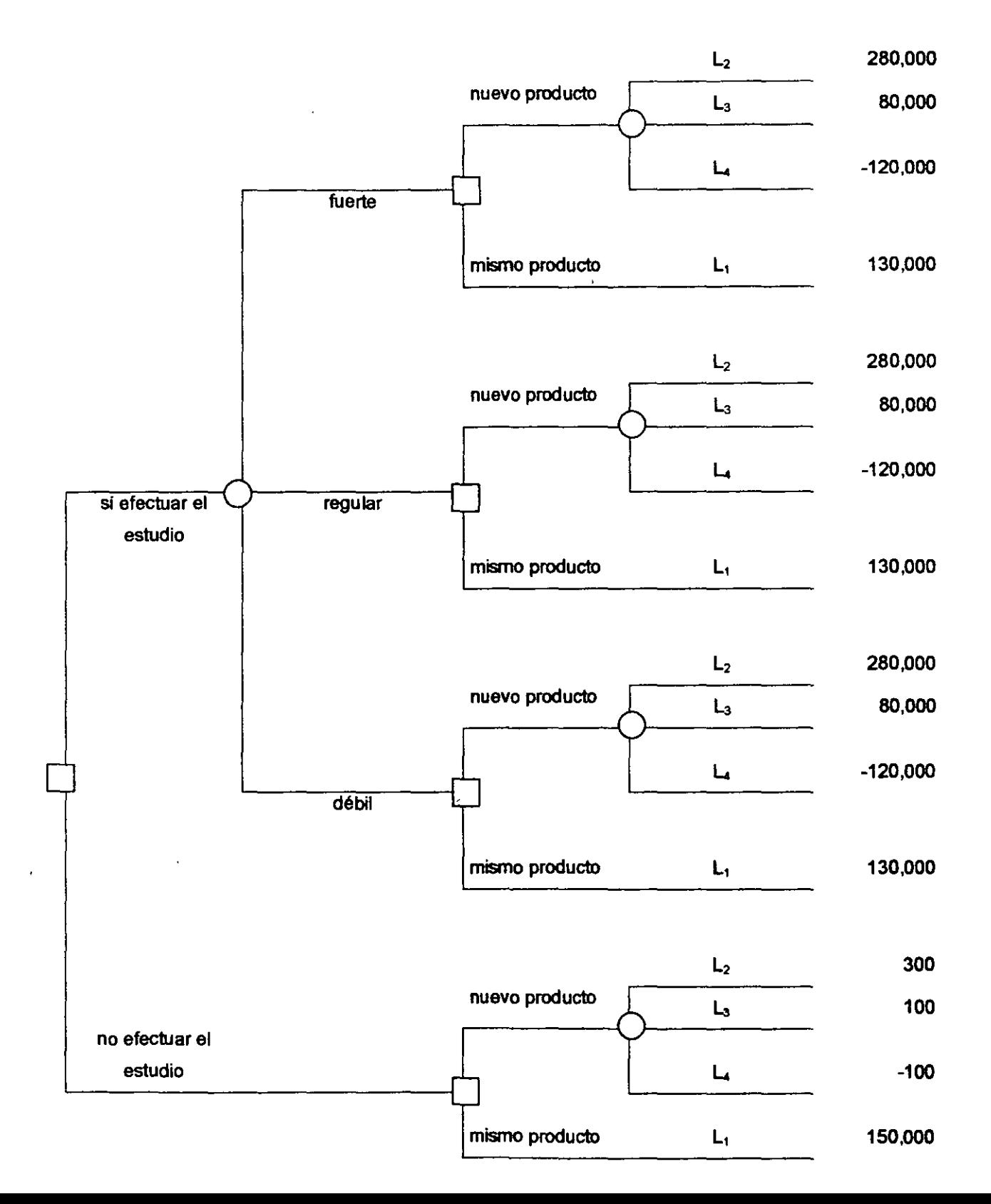

**ÁRBOL2** 

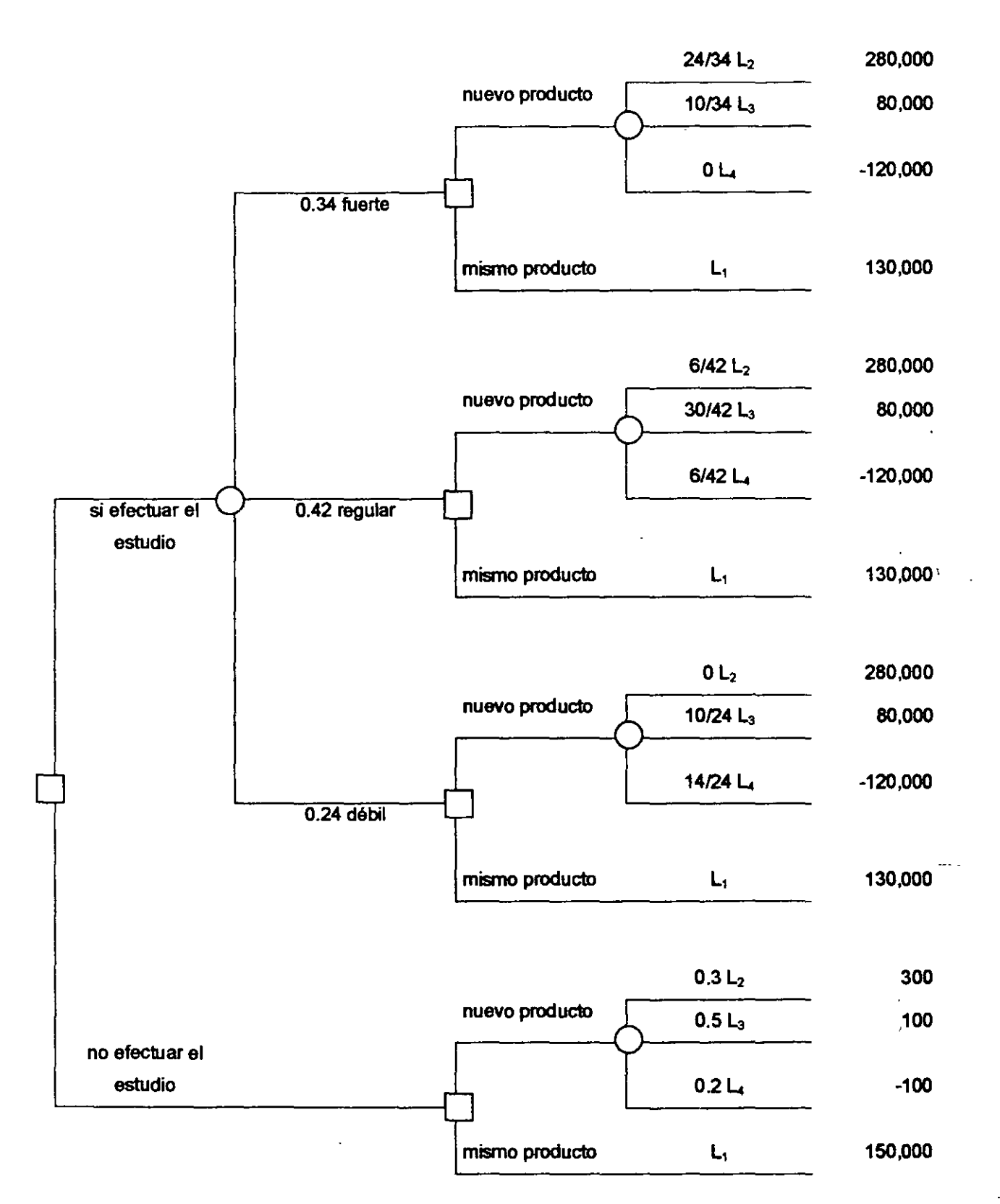

MÓDULO<sub>6</sub> **Anétlais de Inversiones con fries de Vatuadón**  Diplomado en Valuación Inmobiliaria, Industrial y de Negocios.

# **ÁRBOL3**

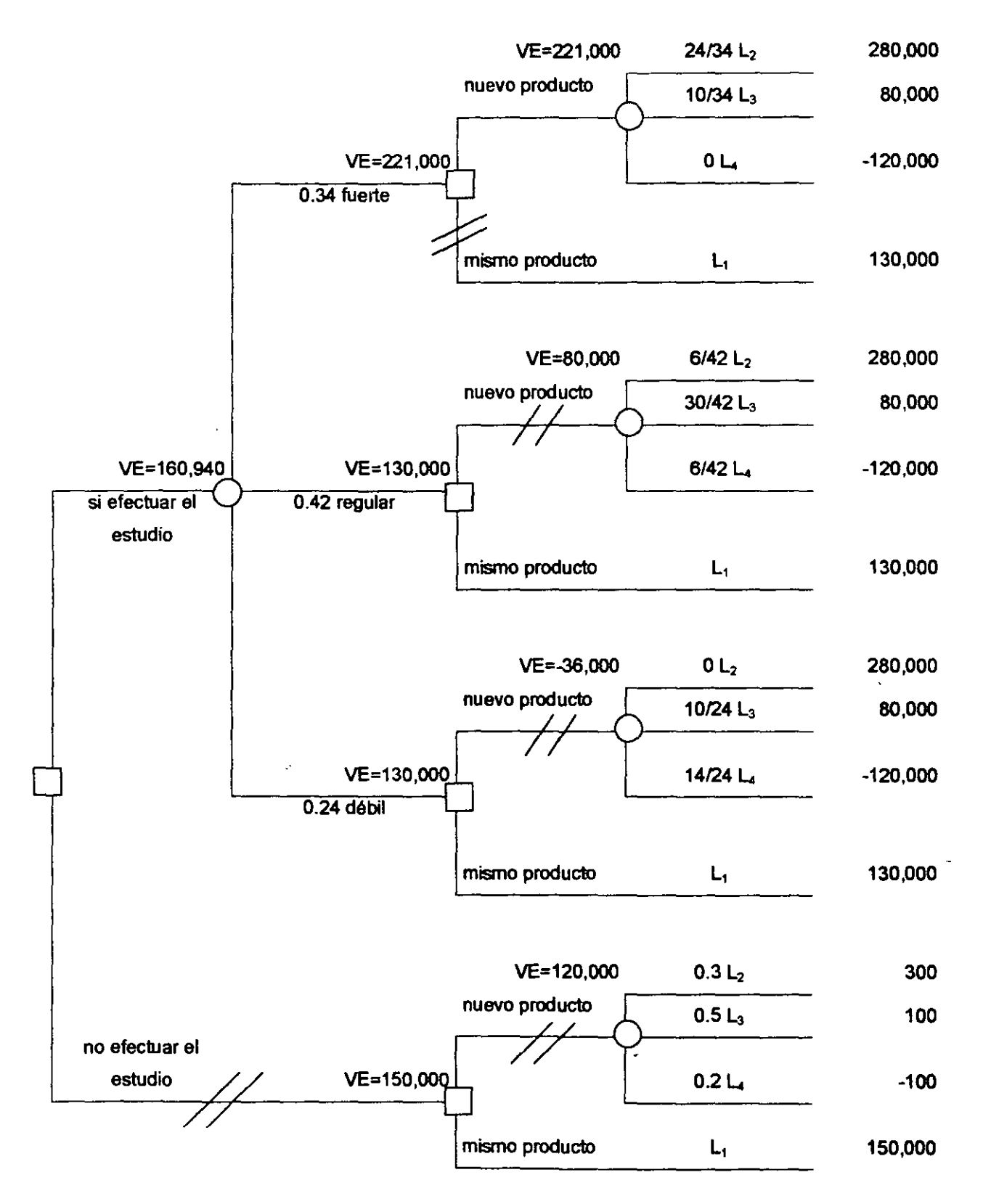

La interpretación que se debe dar al árbol anterior, es la siguiente:

Se contrata el estudio de mercado, que tendrá un costo de \$20,000. Si el resultado de este estudio determina que el comportamiento del mercado será fuerte, se producirá el nuevo artículo (se estima una ganancia promedio de \$221 ,000). En caso de que el estudio de mercado detennine un comportamiento del mercado regular o débil, se seguirá con el mismo producto (cuya ganancia estimada será de \$130,000)

# 2.8 MODELO DE SIMULACIÓN DE MONTE CARLO.

El modelo de Monte Carta, llamado también método de enseyos estadfsticos, es una técnica de simulación de situaciones inciertas que permite definir valores esperados para variables no controlables, mediante la selección aleatoria de valores, donde la probabilidad de elegir entra todos los resultados posibles está en estricta relación con sus respectivas distribuciones de probabilidad.

Si las variables inciertas relevantes en un proyecto fuesen por ejemplo, la demanda y la participación del mercado, deberá aplicarse en ambas la simulación para estimar su comportamiento en el futuro. Supóngase que estudios realizados senalan que la demanda global esperada del mercado tiene la siguiente distribución de probabilidades:

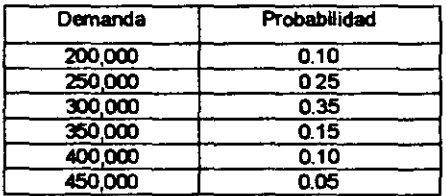

Al mismo tiempo, supóngase que la participación en el mercado para el proyecto, sea también una variable incierta, para la cual se estima la siguiente distribución de probabifidedes:

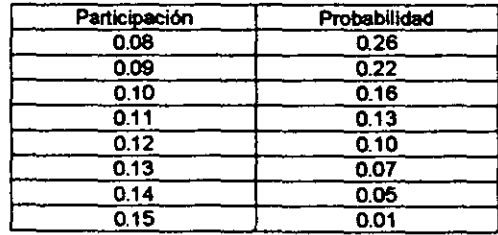

Supóngase, además, que la demanda global del mercado está correlacionada con la tasa de crecimiento de la población, que se estima en un 2% anual a futuro. El precio y los costos asociados al proyecto se suponen conocidos o menos incierto su resultado a futuro.

El primer paso en la solución consiste en expresar malemáticamente el problema. En este ceso, la demanda por año que podría enfrentar el proyecto puede expresarse como  $D_p = D_q p$ , donde  $D_p$ corresponde a la demanda del proyecto, D<sub>a</sub> a la demanda global y p al porcentaje de participación del proyecto en el mercado.

La tasa de crecimiento de la demanda se incorporará al final como un factor de incremento sobre la demanda del proyecto. Una forma alternativa es incorporarlo en la ecuación anterior, lo que permite obtener el mismo resultado pero con cálculos más complejos.

El siguiente paso del método de Monte Cario es la especificación de la distribución de probabilidades de ceda variable. En el ejemplo, las variables que deben especificar su distribución de probabilidades son la demanda global del mercado y la participación del proyecto. En ambos casos se deberá posteriormenta calcular la distribución de probabilidad acumulada y la asignación de rangos de números entre O y 99 (es decir 100 números):

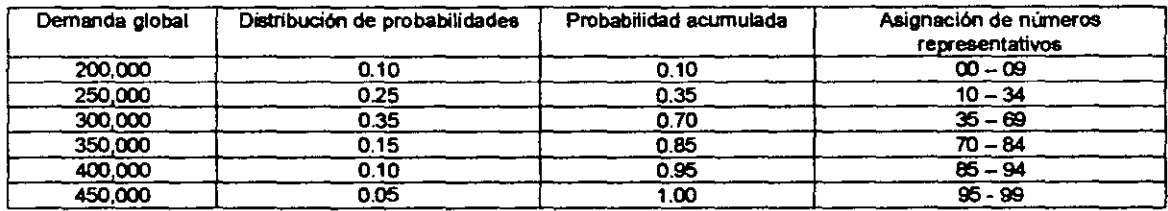

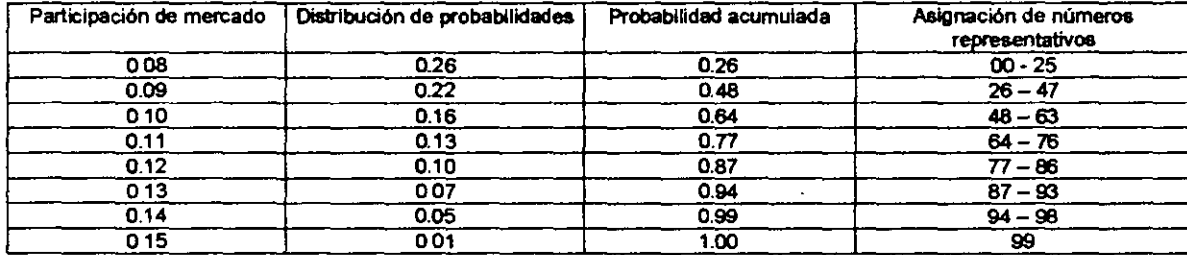

La asignación de números representativos se efectúa en proporción a la probabilidad acumulada. Asf, si el 10% se encuentre en el rango de hasta 200,000, deben asignarse diez números representativos (O al 9). Como hasta 250,000 hay un 35% de probabilidades, se asignan 35 números representativos (O al 34).

*La* etapa siguiente del modelo requiere generar números aleatorios al azar. Cada número seleccionado debe ubicarse en la columna "Asignación de números representativos". Una vez localizado, se da el valor correspondiente de demanda global, el cual se ajusta por el porcenta<del>je</del> de participación en el mercado obtenido de igual forma.

45

MÓDULOS Análisis de Inversiones con fines de Valuación Diplomado en Valuación Inmobiliaria, industrial y de Negocios.

.  $\boldsymbol{\varepsilon}$ 

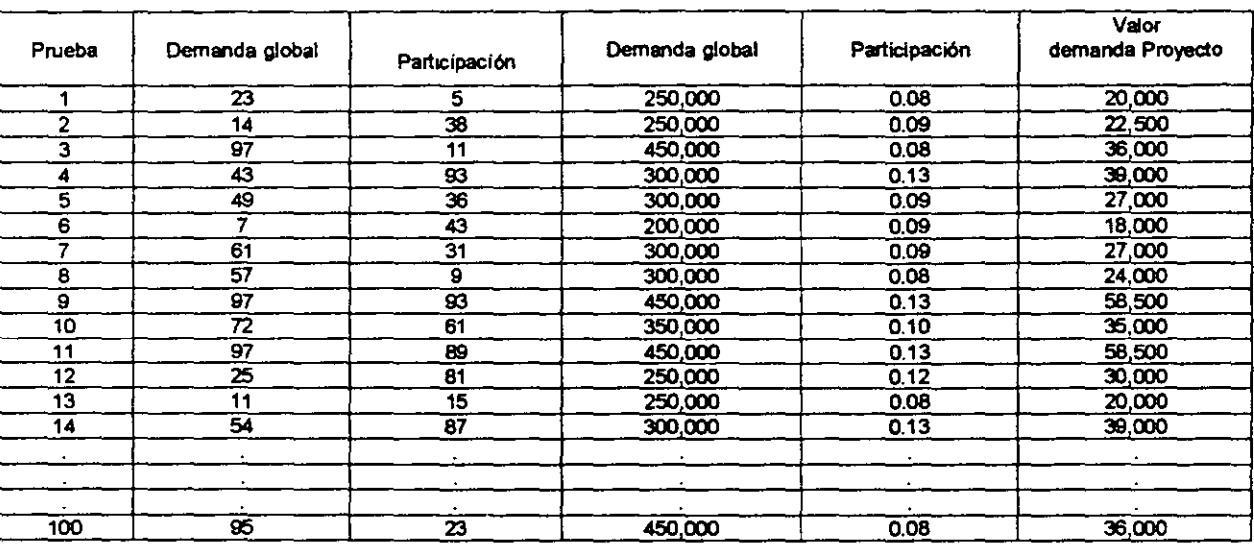

Basados en los resultados de las 100 pruebas aleatorias para cada variable, debe elaborarse una distribución de probabilidades para la demanda del proyecto. El análisis de la distribución de probabilidades acumuladas, permite determinar la probabilidad de que la demanda del proyecto se encuentre bajo un determinado valor.

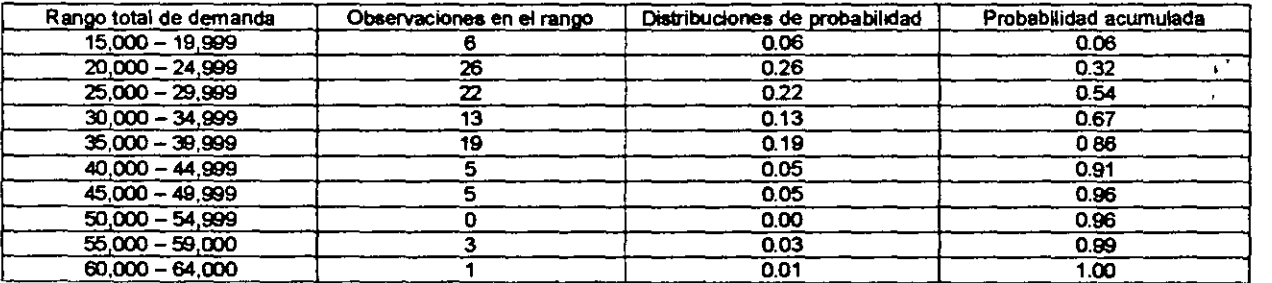

Por otra parte, el valor esperado de la demanda del proyecto para el primer año es de 31,150 unidades. Luego, si la tasa de crecimiento estimada fuese de un 2% anual, podría esperarse una demanda para el proyecto de:

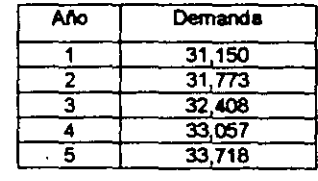

 $\epsilon'$